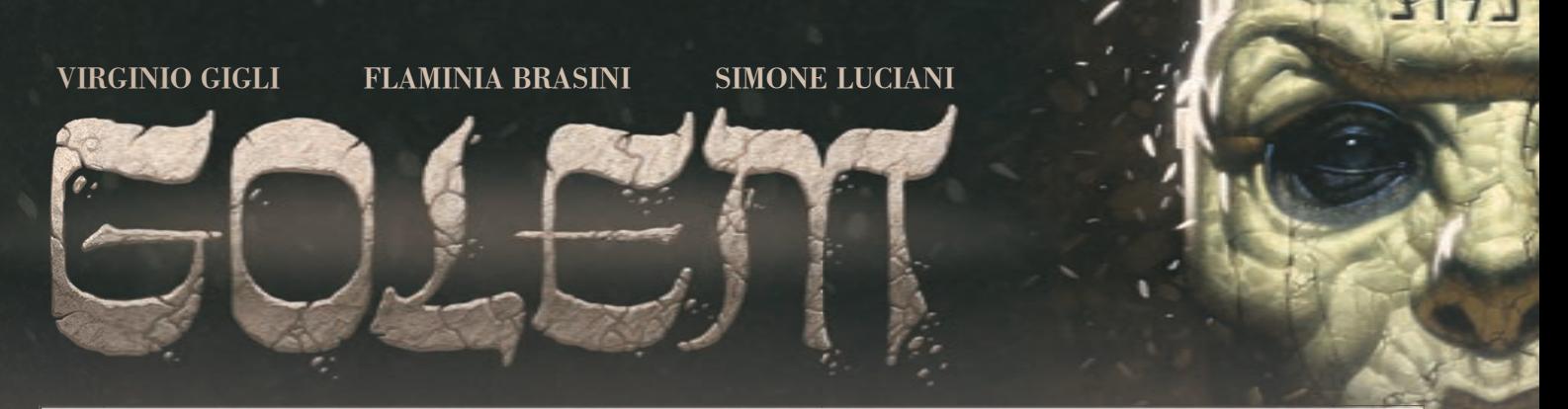

*Prag, 1584 – auf dem dunklen Dachboden der Synagoge geht Rabbi Loew nervös auf und ab. Auf einem Tisch sind Berge von Büchern gestapelt, Gold schmilzt in einem Kessel und eine Lehmmasse ist in menschliche Form geknetet worden. "Und jetzt der letzte Schritt", ruft der Rabbi, "denn nur das wahre Wort wird dich zum Leben erwecken!"Als das Wort "Wahrheit" auf der Stirn des Lehmgiganten eingeritzt und ihm das Wort "Gott" in den Mund gelegt wird, senkt sich tiefes Schweigen über den Raum. Die Augen öffnen sich, von unheimlichem Licht erleuchtet, und starren den Rabbi an, auf den ersten Befehl wartend.* 

*Die Sage des Golems, die aus der jüdischen Mythologie stammt, gehört zu den faszinierendsten Geschichten der Welt. Golem ist ein strategisches und komplexes Spiel, in dem ihr die Rolle von Gelehrten übernehmt mit dem Ziel, die berühmten "Lehmwächter" neu zu erschaffen.*

*Nutzt euer Wissen, um geheimnisvolle Bücher zu studieren, Gold zu sammeln, mächtige Artefakte herzustellen und die unermüdlichen Golems zu erschaffen. Schickt sie in die Stadt, um wichtige Aufgaben zu erledigen. Doch gebt dabei acht, dass ihr die Kontrolle über eure Golems aufrechterhaltet, indem ihr eure Studenten und euer Wissen klug einsetzt. Wehe den Spielern, welche die Kontrolle über ihre Golems verlieren …*

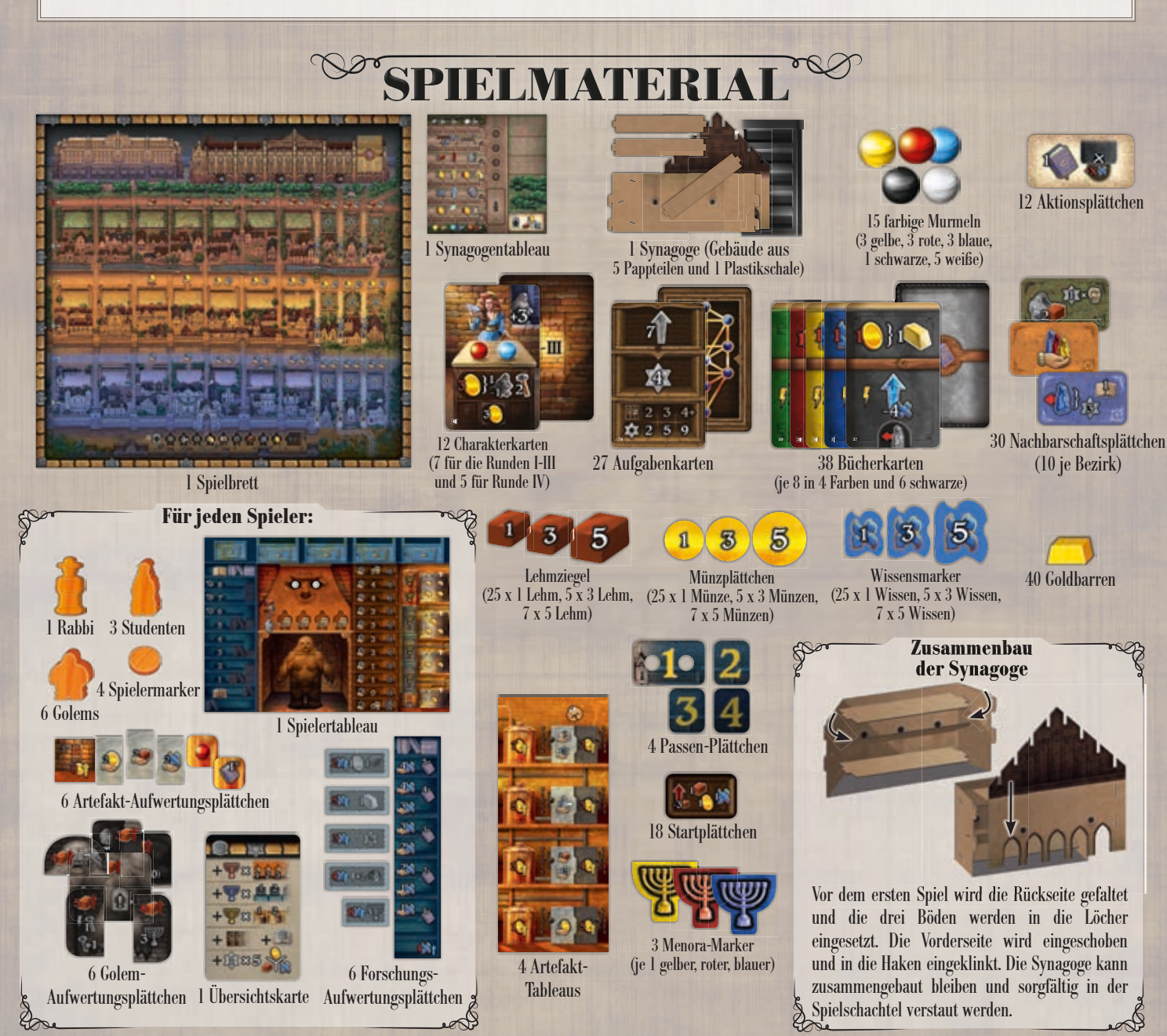

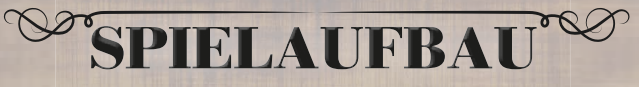

Golem ist ein komplexes Spiel mit vielen Möglichkeiten schon beim Spielaufbau. Für eure ersten Partien steht euch ein vereinfachter Spielaufbau zur Verfügung. Befolgt dazu die Anweisungen in den Textkästen "Vereinfachter Aufbau" statt der Aufbauschritte mit derselben Nummer. Wenn ihr mit dem Spiel vertraut seid, solltet ihr den normalen Spielaufbau durchführen *(und die Textkästen überspringen).* 

- **1.** Das **Spielbrett** wird in die Mitte der Spielfläche gelegt.
- **2.** Das **Synagogentableau** und die **Synagoge** werden für alle Spieler gut erreichbar neben das Spielbrett platziert. Die Rillen der Plastikschale müssen dabei genau an den Querstreifen des Tableaus anliegen *(siehe Abbildung).*
- **3.** Die **Passen-Plättchen** werden neben das Synagogentableau gelegt.

#### **4. Vereinfachter Aufbau**

Die Charakterkarten 39, 43, 41 und 46 werden offen von links nach rechts in den Palast gelegt.

- **4.** Die **Charakterkarten** werden anhand der Rundennummern auf den Rückseiten in 2 Stapel sortiert, ein Stapel für die Runden I-III und einer für die Runde IV. Jeder Stapel wird separat gemischt. 1 Charakterkarte vom Stapel IV wird offen auf den ganz rechten Platz im Palast gelegt, dann werden 3 Karten vom Stapel I-III offen auf die anderen 3 Plätze gelegt.
- **5.** Die **Bücherkarten** werden gemischt und als verdeckter Stapel in die Bibliothek *(oben rechts)* gelegt. Links daneben werden 5 Bücherkarten vom Stapel offen ausgelegt.

#### **6. Vereinfachter Aufbau**

Die Nachbarschaftsplättchen werden nach Farben sortiert. Dann werden die Folgenden herausgesucht und von links nach rechts in die farblich passenden Bezirke gelegt:

Roter Bezirk: 1 2 4 5 7 8 9

Gelber Bezirk: 1 3 4 5 6 7 10

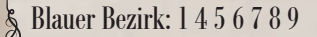

**6.** Die **Nachbarschaftsplättchen** werden nach Farben sortiert und separat gemischt. Von jedem Stapel werden 7 Plättchen gezogen. Diese 7 Plättchen werden nach Nummern sortiert und in aufsteigender Reihenfolge von links nach rechts in den farblich passenden Bezirk gelegt.

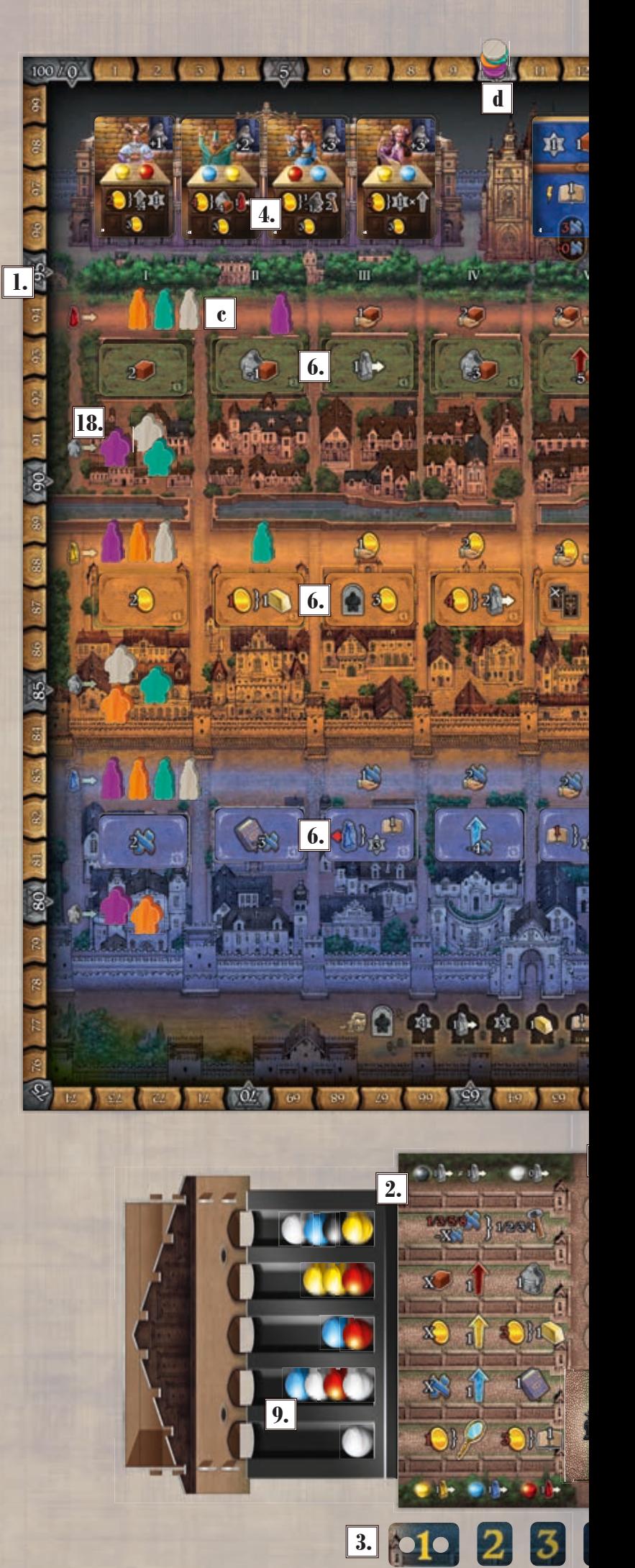

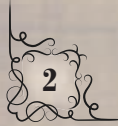

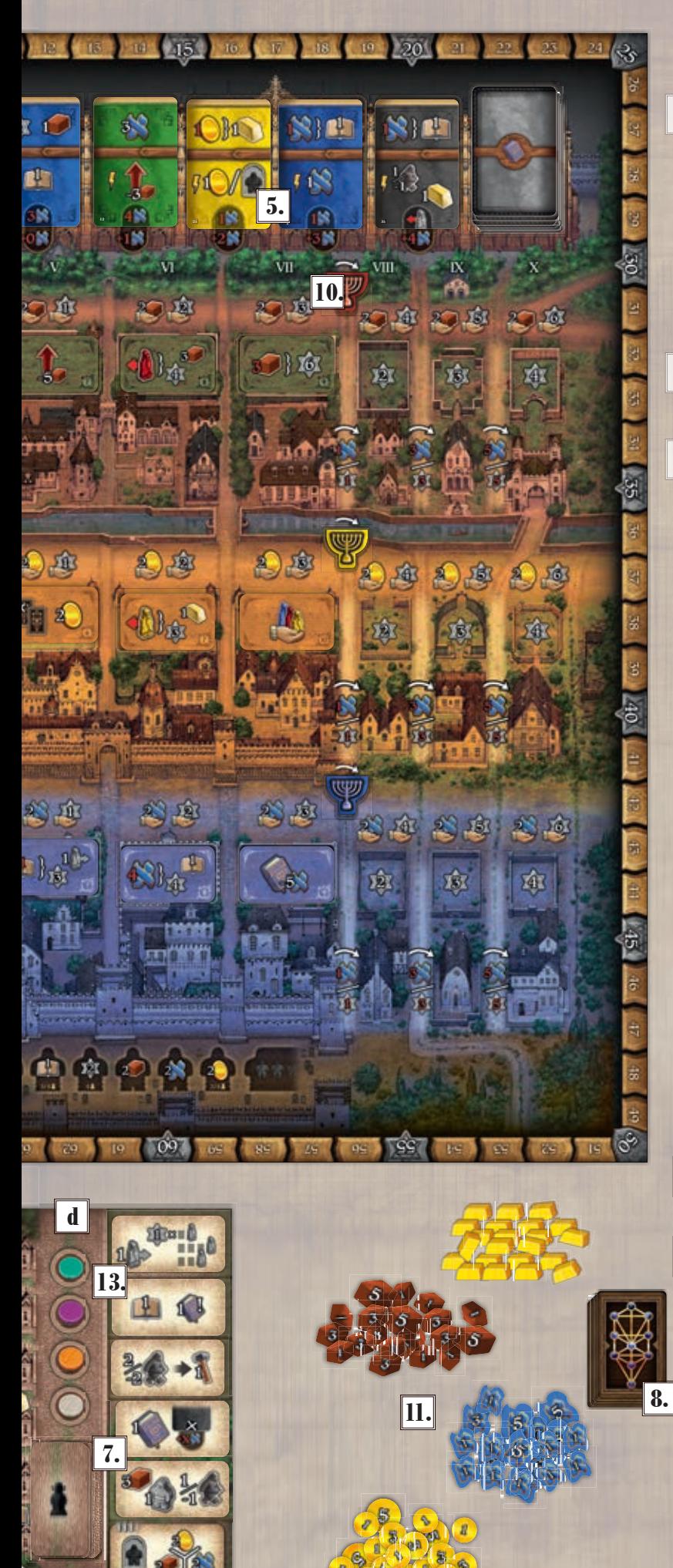

 $\overline{4}$ 

- **7.** Die **Aktionsplättchen** werden gemischt und verdeckt auf dem Synagogentableau gestapelt. Dann werden davon so viele Aktionsplättchen offen auf die passenden Felder des Synagogentableaus gelegt wie die Anzahl der Spieler plus 1. Das sind die Aktionsplättchen für die erste Runde. Das bedruckte unterste Aktionsfeld auf dem Synagogentableau steht immer zur Verfügung und wird nie mit einem Aktionsplättchen überdeckt.
- **8.** Die **Aufgabenkarten** werden gemischt und verdeckt neben dem Spielplan gestapelt.
- **9.** Je nach Spieleranzahl *(siehe Tabelle unten)* wird eine Anzahl **Murmeln** genommen und in das Synagogengebäude geworfen. Ein Spieler nimmt die Murmeln in die Hand und lässt sie alle gleichzeitig hineinfallen, damit sie sich möglichst gut verteilen.

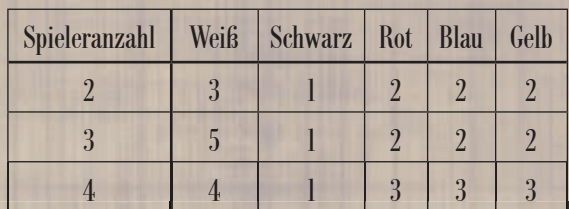

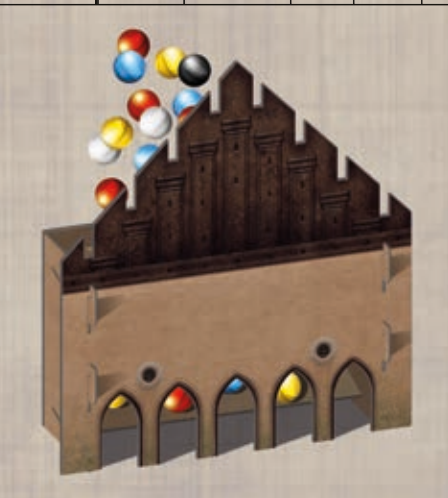

- **10.** In jeden Bezirk wird der farblich passende **Menora-Marker** zwischen die Felder VII und VIII gelegt.
- **11.** Alle **Ressourcen** *(Lehm, Münzen, Wissen und Gold)* werden nach Typ getrennt neben dem Spielbrett als allgemeiner Vorrat bereitgelegt.

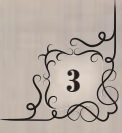

- **12.** Jeder Spieler erhält 1 **Spielertableau** und alles Spielmaterial seiner gewählten Spielerfarbe.
	- a) Jeder legt alle seine **Aufwertungsplättchen** auf die vorgesehenen Felder seines Spielertableaus.
		- i) 5 der Forschungs-Aufwertungsplättchen werden am oberen Rand des Tableaus auf die passenden Felder gelegt, sodass die graue Seite sichtbar ist. Das letzte Plättchen ist Teil der Forschungsleiste *(am linken Rand)* und wird so darauf gelegt, dass die rote Zahl sichtbar ist.
		- ii) Die Golem-Aufwertungsplättchen werden passend auf das Bild des Golems im unteren Teil des Tableaus gelegt, sodass die graue Seite sichtbar ist.
		- iii) Die Artefakt-Aufwertungsplättchen werden auf die rechte Seite des Tableaus gelegt. Die beiden kleinen goldenen Plättchen werden auf die oberen Felder gelegt, die 3 grauen darunter und schließlich das letzte größere Plättchen auf das unterste Feld, sodass die rote Zahl sichtbar ist.
	- b) Jeder Spieler legt 4 Golems auf die dafür vorgesehenen Felder seines Tableaus und legt die 2 anderen zunächst beiseite; sie werden später auf das Spielbrett gestellt, s. u.
	- c) Jeder stellt 3 **Studenten** auf das Spielbrett, jeweils auf das erste Straßenfeld jedes Bezirks.
	- d) Jeder legt einen seiner **Spielermarker** auf Feld 0 seiner Forschungsleiste *(blau)*, einen weiteren auf das dritte Feld seiner Golemleiste *(rot)*, den nächsten auf Feld 10 der Siegpunktleiste *(äußerer Rand des Spielbretts)* und schließlich den letzten auf die Reihenfolgeleiste des Synagogentableaus.
	- e) Jeder legt seinen **Rabbi** und die Übersichtskarte neben sein Spielertableau.

**4**

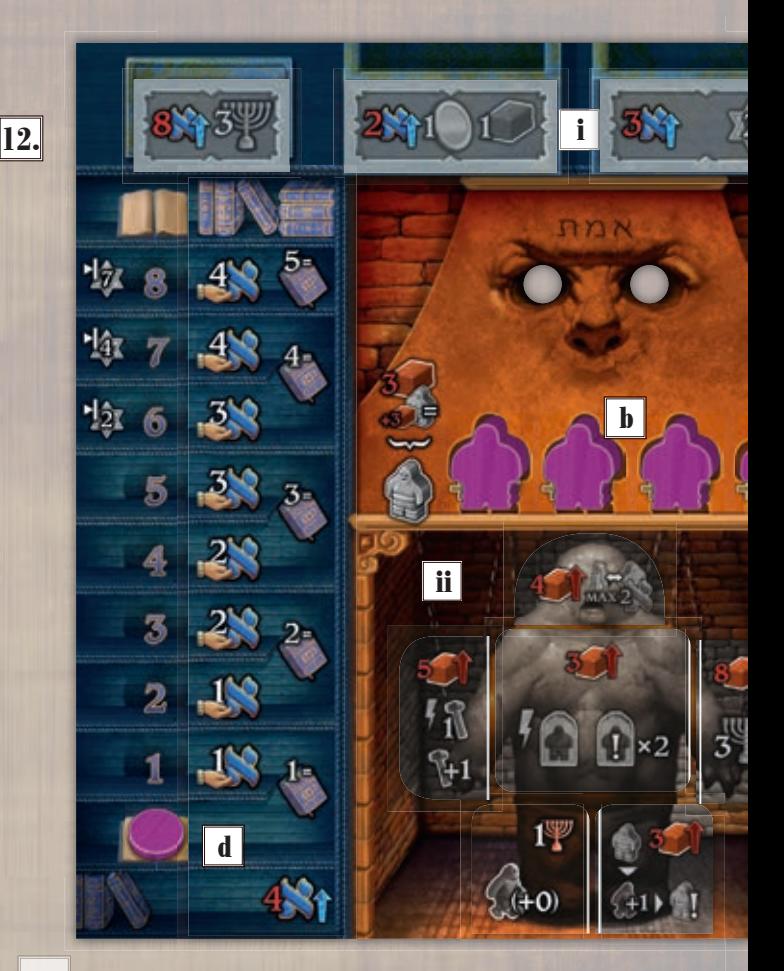

- **13.** Die Spielerreihenfolge wird per Zufall bestimmt. Dann werden die Spielermarker auf der Reihenfolgeleiste des Synagogentableaus entsprechend angeordnet.
- **14.** Jedem Spieler werden 4 zufällige Startplättchen zugeteilt.
- **15.** Jeder Spieler erhält 4 zufällige Aufgabenkarten. Diese werden gedraftet, d. h., jeder wählt 1 Karte aus und gibt die übrigen nach links weiter, wählt wieder 1 aus usw., bis jeder 4 Karten hat. Davon wiederum wählt jeder 3 Karten aus, die er behält, und legt die übrige unter den Stapel zurück.

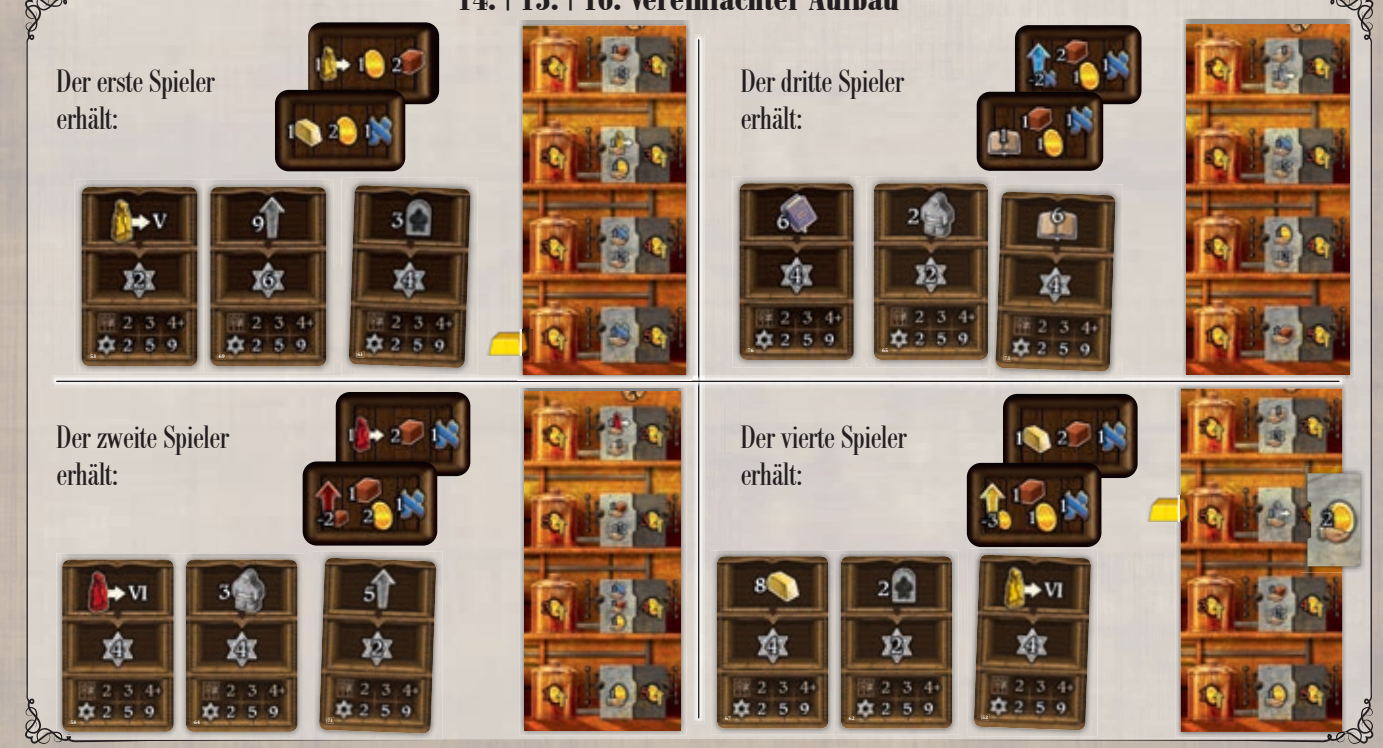

#### **14. | 15. | 16. Vereinfachter Aufbau**

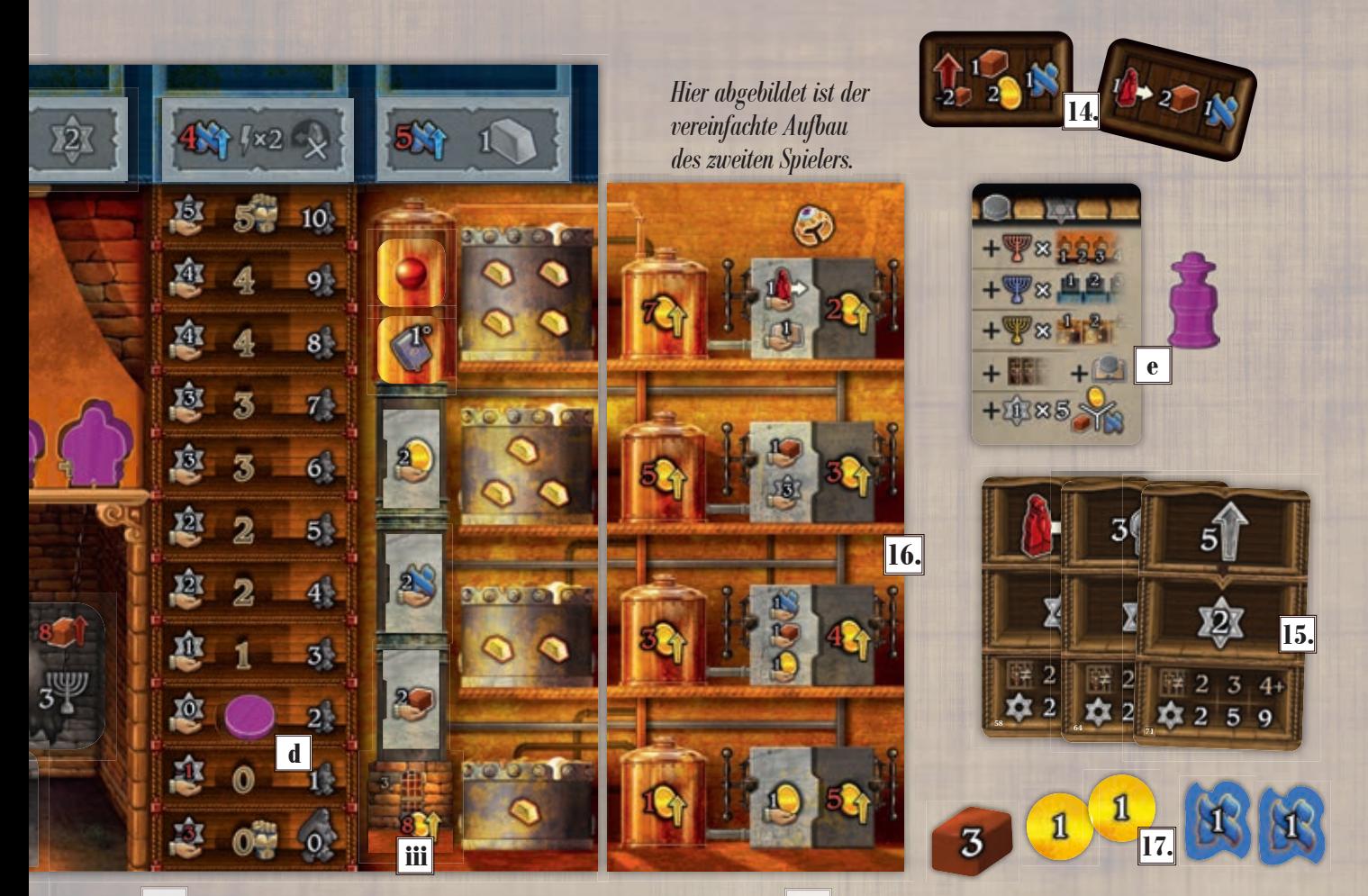

**16.** Es werden so viele Artefakt-Tableaus ausgelegt wie die Anzahl der Spieler, mit zufälliger sichtbarer Seite. In umgekehrter Spielerreihenfolge wählt jeder 1 Artefakt-Tableau davon und legt es rechts neben sein Spielertableau, ohne die sichtbare Seite zu ändern.

#### **17. Vereinfachter Aufbau**

Jeder Spieler erhält die Bonusse, die auf seinen beiden Startplättchen abgebildet sind.

Das bedeutet, der erste Spieler *(grün)* erhält 3 Münzen, 2 Lehm und 1 Wissen. Er bewegt seinen Studenten im gelben Bezirk um ein Straßenfeld vorwärts und legt 1 Gold auf sein 1-Gold-Artefakt. Dieses ist damit vollständig und gewährt sofort seinen Bonus: 1 Wissen *(siehe Seite 10)*.

Der zweite Spieler *(violett)* erhält 3 Lehm, 2 Münzen und 2 Wissen. Er entwickelt die Golem-Aufwertung des linken Beins *(siehe Seite 18)* und bewegt seinen Studenten im roten Bezirk um ein Straßenfeld vorwärts.

Der dritte Spieler *(orange)* erhält 3 Lehm, 2 Münzen und 2 Wissen. Er rückt den Marker auf seiner Forschungsleiste um 1 Feld nach oben und entwickelt die erste Forschungs-Aufwertung von links, indem er das Plättchen umdreht.

Der vierte Spieler *(grau)* erhält 3 Lehm, 1 Münze und 2 Wissen. Er legt 1 Gold sowie die Artefakt-Aufwertung "Einkommen: 2 Münzen" *(siehe Seite 19)* auf sein 3-Gold-Artefakt.

*Anschließend werden alle Startplättchen zurück in die Spielschachtel gelegt.*

**17.** Jeder Spieler wählt 2 seiner 4 Startplättchen und erhält die darauf abgebildeten Bonusse. Anschließend werden alle Startplättchen zurück in die Spielschachtel gelegt.

> **18. Vereinfachter Aufbau** Der erste Spieler *(grün)* stellt je 1 Golem aufrecht in den ersten Häuserblock des roten und gelben Bezirks.

> Der zweite Spieler *(violett)* stellt je 1 Golem aufrecht in den ersten Häuserblock des roten und blauen Bezirks.

> Der dritte Spieler *(orange)* stellt je 1 Golem aufrecht in den ersten Häuserblock des gelben und blauen Bezirks.

> Der vierte Spieler *(grau)* stellt je 1 Golem aufrecht in den ersten Häuserblock des roten und gelben Bezirks.

**18.** In Spielerreihenfolge stellt jeder Spieler seine 2 Start-Golems in den ersten Häuserblock von 2 verschiedenen Bezirken seiner Wahl.

**Wichtiger Hinweis**: Jeder Spieler kann immer nur mit seinen eigenen Studenten, Golems, Markern usw. agieren. Wenn also Student, Golem usw. erwähnt wird, ist das **immer** der eigene, nie der eines anderen Spielers. Mit "Spieler" sind stets Personen aller Geschlechter gemeint.

**Hinweis**: 1 oder 3 Münzen, Wissen usw. bedeutet immer den Wert, nicht die Anzahl der Plättchen.

# **ÜBERBLICK**

Das Spielbrett stellt die Stadt Prag dar und ist in verschiedene Bereiche aufgeteilt.

**Der Palast** – Hier liegen 4 Charaktere. Die erste offene Karte von links ist der aktive Charakter der jeweiligen Spielrunde.

**Die Bibliothek** – Hier können die Spieler Bücher kaufen, um deren Bonusse zu erhalten und die eigene Sammlung zu erweitern.

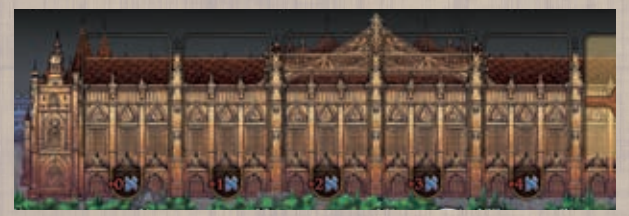

Die Mitte des Spielbretts zeigt die **3 Bezirke** Prags. Jeder Bezirk ist in 10 Abschnitte unterteilt, die von I bis X durchnummeriert sind. Jeder Abschnitt eines Bezirks besteht aus einer Straße *(auf der sich die Studenten bewegen)*, einer Nachbarschaft *(auf der Nachbarschaftsplättchen liegen)* und einem Häuserblock *(in dem sich die Golems bewegen)*.

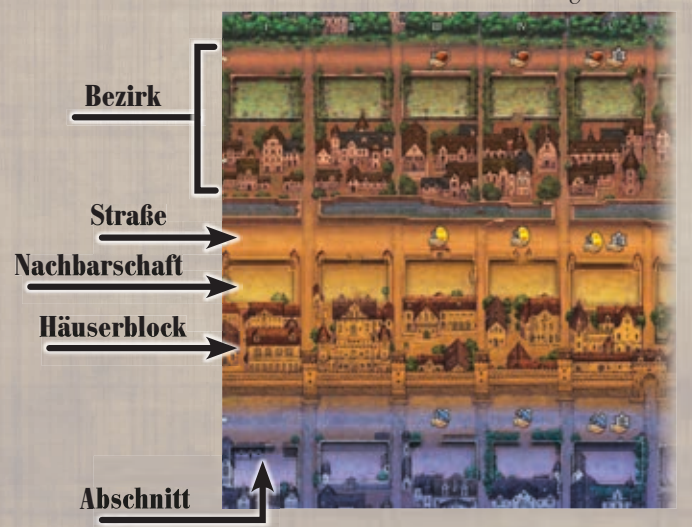

Unterhalb der Bezirke ist der **Friedhof**, auf dem die Golems beerdigt werden.

00000000000

Neben dem Spielbrett steht die Synagoge mit eigenem Tableau. Hier führen die Spieler Aktionen durch. Die fünf Aktionen links auf dem Tableau werden mit Murmeln ausgeführt, die Aktionen der Aktionsplättchen mit dem Rabbi.

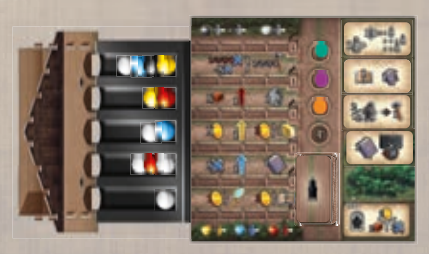

**6**

Jeder Spieler hat 1 Spielertableau, das seine Werkstatt darstellt. Jedes Spielertableau ist in **3 farbige Bereiche** unterteilt. Der blaue Bereich stellt die theoretische Forschung dar, der rote Bereich ist die Golemwerkstatt und der gelbe Bereich ist das Labor, in dem Artefakte hergestellt werden. In jedem Bereich liegen Aufwertungsplättchen, die man entwickeln kann, um Menoras zu sammeln. Diese sind wichtig für die Schlusswertung. Es gibt 2 Leisten, die Forschungsleiste und die Golemleiste. Bücherkarten werden in Spalten oberhalb des Spielertableaus aufbewahrt. Zudem liegt rechts neben dem Spielertableau ein einzigartiges Artefakt-Tableau.

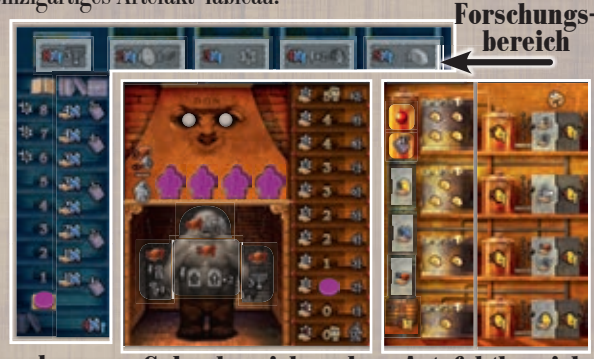

**Golembereich und -leiste Forschungs- leiste**

**Artefaktbereich** 

Während des Spiels erschaffen die Spieler Golems, die sich durch die Häuserblöcke der Bezirke bewegen und dort arbeiten. Zudem studieren die Spieler alte Bücher, um von deren Bonussen zu profitieren, und kaufen Gold, um mächtige Artefakte herzustellen. Im gesamten Spielverlauf versuchen die Spieler außerdem, Menoras zu sammeln, um bei der Schlusswertung noch mehr Siegpunkte (SP) zu erhalten. Der Spieler mit den meisten SP gewinnt das Spiel.

### **Siegpunkte erhalten**

Es gibt viele verschiedene Wege, während des Spiels Siegpunkte (SP) zu erhalten *(für jeden erhaltenen SP setzt der Spieler seinen Marker auf der SP-Leiste um 1 Feld vor).* 

- Golems in bestimmten Häuserblocks arbeiten lassen
- Bestimmte Aktionen mit dem Rabbi ausführen
- Bestimmte Bücherkarten kaufen
- Bestimmte Artefakte vervollständigen
- Bestimmte Charaktere beeinflussen
- Durch Einkommen von Studenten und dem Spielertableau
- Zerstörte Golems auf bestimmten Feldern begraben

Am Spielende erhalten die Spieler zusätzliche SP für:

- Multiplikation der Anzahl erschaffener Golems mit der Anzahl gesammelter roter Menoras
- Multiplikation der Anzahl vervollständigter Artefakte mit der Anzahl gesammelter gelber Menoras
- Multiplikation der Spaltenanzahl mit Büchern mit der Anzahl gesammelter blauer Menoras
- Das Erreichen eines der obersten 3 Felder der Forschungsleiste

\$P

- Erfüllte Aufgabenkarten
- Übrige Ressourcen

# **SPIELABLAUF**

Jede Partie wird über **4 Runden** gespielt. In jeder Runde gibt es 1 aktive Charakterkarte im Palast. Jede Runde besteht aus **7 Phasen**, die genau in dieser Reihenfolge gespielt werden.

- **1. Auffrischung**
	- **2. Golem-Bewegung**
	- **3. Aktionen**
	- **4. Spielerreihenfolge**
	- **5. Charakter**
	- **6. Einkommen & Aufwertung**
- **7. Golem-Kontrolle**

# **1) Auffrischung**

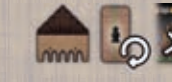

### **Diese Phase entfällt in der ersten Spielrunde.**

Folgende Schritte werden in dieser Reihenfolge ausgeführt:

- 1. Alle **Murmeln** werden eingesammelt und wieder zurück in die Synagoge geworfen. Ein Spieler nimmt die Murmeln in die Hand und lässt sie alle gleichzeitig hineinfallen, damit sie sich möglichst gut verteilen.
- 2. Die in der vorherigen Runde benutzten Aktionsplättchen werden vom Synagogentableau entfernt und beiseitegelegt. Es werden wieder so viele neue Aktionsplättchen ausgelegt wie die Anzahl der Spieler plus 1. Falls der Stapel leer ist oder wird, werden alle beiseitegelegten Aktionsplättchen gemischt und als neuer verdeckter Stapel auf das Synagogentableau gelegt, dann wird weiter davon gezogen.
- 3. Die **ganz linke Bücherkarte** aus der Bibliothek **wird entfernt** und zurück unter den Stapel gelegt. Alle übrigen Bücherkarten werden lückenlos nach links geschoben und auf das ganz rechte Feld wird eine neue Karte vom Stapel aufgedeckt.

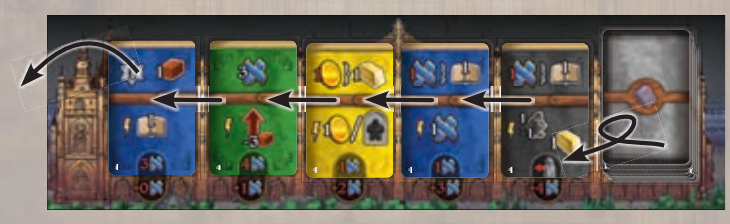

# **2) Golem-Bewegung**

In Spielerreihenfolge, mit dem Spieler auf dem obersten Feld der Reihenfolgeleiste beginnend und weiter abwärts, **muss** jeder Spieler seine Golems vorwärts bewegen.

Jeder Spieler addiert die Schritte, die er durch seine Golemleiste und die in dieser Runde aktive Charakterkarte erhält *(also die erste offen liegende Karte von links).*

Die Schritte können unter allen Golems beliebig aufgeteilt werden, aber es müssen alle Schritte benutzt werden.

Falls ein Golem liegt, wird er aufrecht gestellt, wenn er sich bewegt. Einen Golem aufrecht zu stellen gilt nicht als Bewegung, sondern passiert bei der Bewegung.

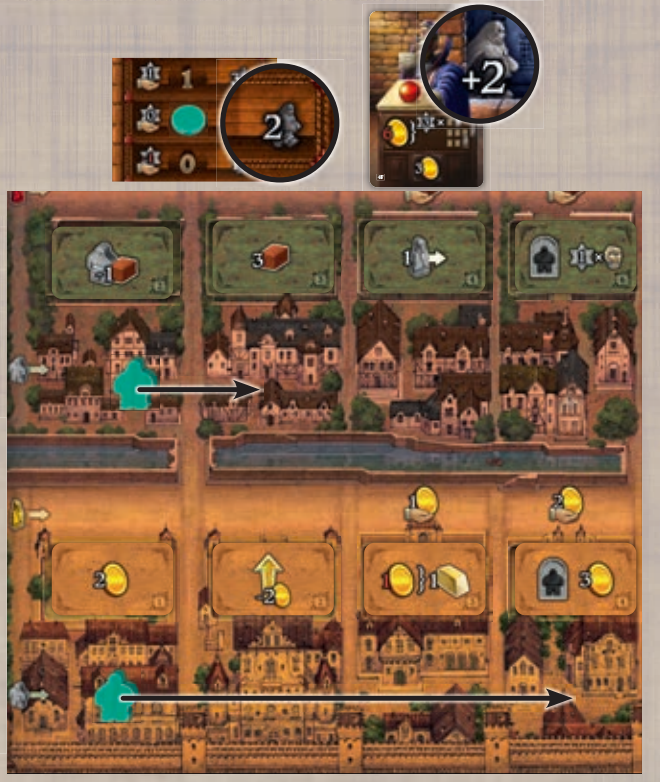

*Beispiel: Davids (grün) Golemleiste zeigt 2 Schritte und die Charakterkarte ebenfalls 2. Er beschließt, einen seiner Golems um 1 Schritt zu bewegen und den anderen um 3.*

Wenn ein Golem die letzten Häuserblocks eines Bezirks *(VIII, IX und X)* betritt, muss der Spieler jeweils SP oder Wissen ausgeben, wie auf dem Spielbrett angegeben.

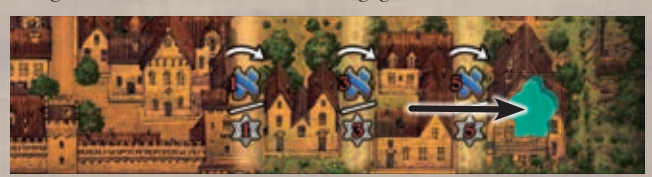

*Beispiel: David (grün) bewegt seinen Golem in den letzten Häuserblock des gelben Bezirks. Er muss entweder 5 Wissen oder 5 SP ausgeben.*

Wenn ein Golem eines Spielers einen Häuserblock in Abschnitt X betritt *(oder ein Golem bereits aus einem vorherigen Spielzug in Abschnitt X ist)* und der Spieler seine Golems weiter bewegen muss, muss er die noch zur Verfügung stehenden Schritte zuerst für seine Golems benutzen, die noch nicht in Abschnitt X sind.

Falls alle Golems eines Spielers den Abschnitt X erreicht haben und der Spieler seine Golems bewegen muss, verliert er für jeden übrigen Schritt, den er nicht ausführen kann, 5 SP. *(Max. so oft, wie sich Golems in Abschnitt X befinden.)*

# **3) Aktionen**

In **Spielerreihenfolge** führt jeder Spieler 1 Aktion in seinem Spielzug aus, bis alle Spieler **3 Aktionen** ausgeführt haben.

Eine Aktion kann auf 2 verschiedene Arten ausgeführt werden:

- Für die **Murmel-Aktion** wählt der Spieler eine Murmel aus der Plastikschale.
- Für die **Rabbi-Aktion** setzt der Spieler seinen Rabbi auf ein Aktionsplättchen.

In jeder Runde muss jeder Spieler genau 2 Murmel-Aktionen und 1 Rabbi-Aktion ausführen. Die Reihenfolge dieser Aktionen kann in beliebiger Kombination erfolgen. Ein Spieler kann in seinem Spielzug auch passen *(siehe Seite 12)*.

#### **Eine Murmel-Aktion wählen**

Jede Murmelreihe ist mit einer der unten aufgeführten Aktionen verbunden. Die Anzahl der Murmeln in einer Reihe bestimmt die momentane Stärke der Aktion.

Der Spieler führt folgende Schritte in dieser Reihenfolge aus:

1) **Er wählt 1 beliebige Murmel** aus der Plastikschale und legt sie auf sein Spielertableau *(in ein Auge des Golems).*

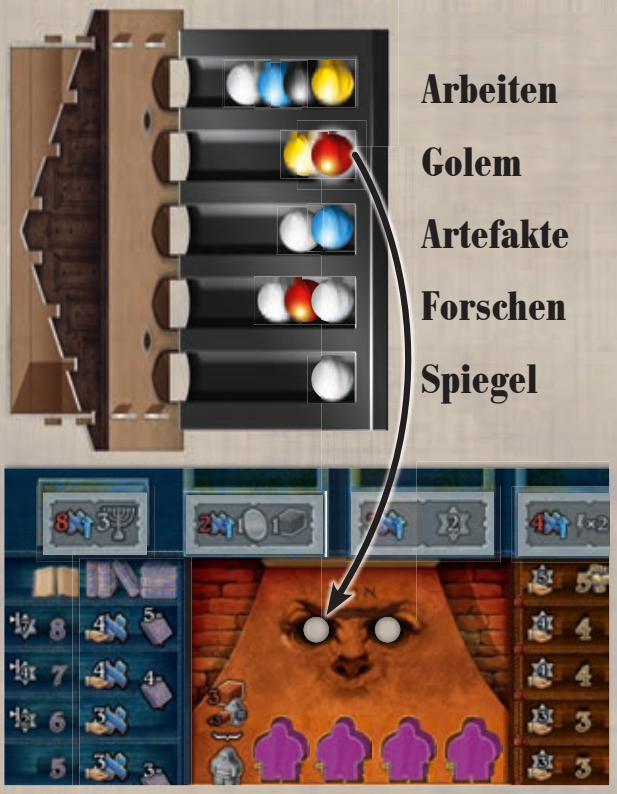

2) Falls der Spieler eine gelbe/rote/blaue Murmel gewählt hat, **bewegt er seinen Studenten** auf der Straße des farblich passenden Bezirks um 1 Feld vorwärts. Falls er eine weiße Murmel gewählt hat, bewegt er keinen Studenten. Falls er eine schwarze Murmel gewählt hat, bewegt er 2 verschiedene Studenten seiner Wahl um je 1 Feld.

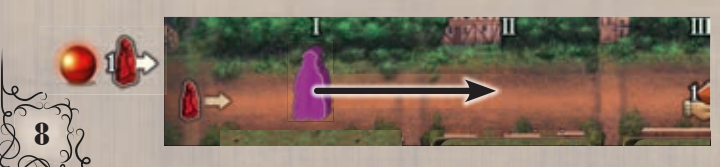

3) **Er führt die entsprechende Aktion mit der aktuellen Stärke aus.** Die aktuelle Stärke ist gleich der Anzahl Murmeln in dieser Reihe, bevor der Spieler eine herausgenommen hat.

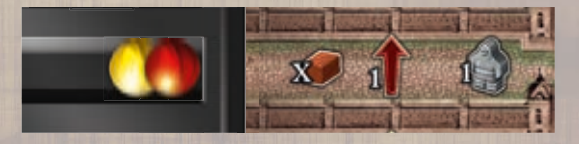

*Beispiel: Wer eine Murmel aus dieser Reihe nimmt, führt die entsprechende Aktion "Golem" mit Stärke 2 aus.*

### **Die Studenten 10.**

Die Studenten haben 2 hauptsächliche Funktionen: Die Position des Studenten bestimmt, wie viele Ressourcen oder SP der Spieler in der Einkommensphase erhält, und die relative Position des Studenten zu den Golems des Spielers bestimmt, wie viel Wissen er benötigt, um seine Golems zu kontrollieren *(siehe Seite 13)*.

Falls außerdem der Student eines Spielers der erste ist, der die Straße in Abschnitt VIII eines Bezirks betritt, erhält dieser Spieler den Menora-Marker dieses Bezirks und legt ihn für die Schlusswertung neben sein Spielertableau.

**Hinweis:** Die Farben der Symbole im Spiel beziehen sich auf die Bezirke, nicht auf die Spielfiguren.

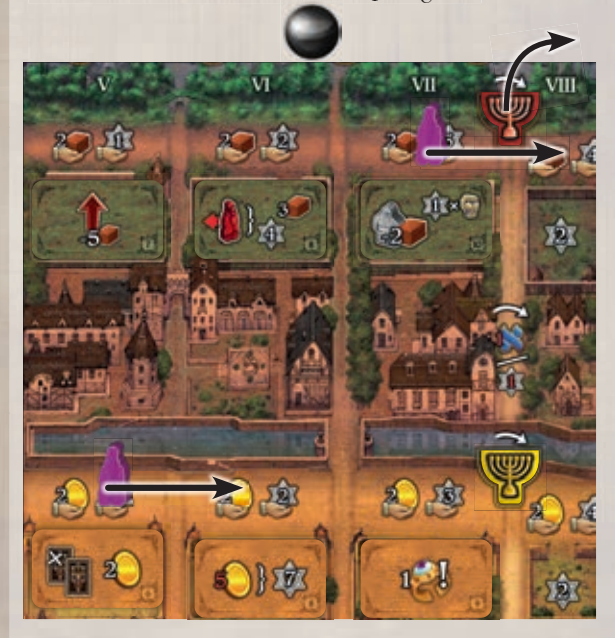

*Beispiel: Sara (violett) wählt die schwarze Murmel und bewegt 2 Studenten um je 1 Feld vorwärts. Im roten Bezirk betritt ihr Student den Abschnitt VIII und sie nimmt den roten Menora-Marker.* Q

 **Die Murmel-Aktionen** 

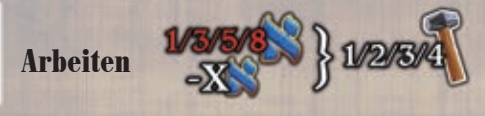

Der Spieler kann bis zu 4 **Golems** auf dem Spielbrett **arbeiten lassen**. Dazu müssen die Golems aufrecht stehen.

**Der Spieler gibt 1/3/5/8 Wissen aus, um 1/2/3/4 Golems arbeiten zu lassen**. Er erhält einen Rabatt in Höhe der Stärke der Aktion.

Ein arbeitender Golem wird hingelegt und der Spieler erhält den Bonus des Nachbarschaftsplättchens über diesem Häuserblock *(siehe Seite 15–16)*.

Der Spieler entscheidet, in welcher Reihenfolge er seine Golems arbeiten lässt. Jedes Nachbarschaftsplättchen muss vollständig genutzt werden, bevor das nächste genutzt werden kann.

**Hinweis:** Ein gerade erst erschaffener Golem kann mit dieser Aktion nicht zum Arbeiten geschickt werden.

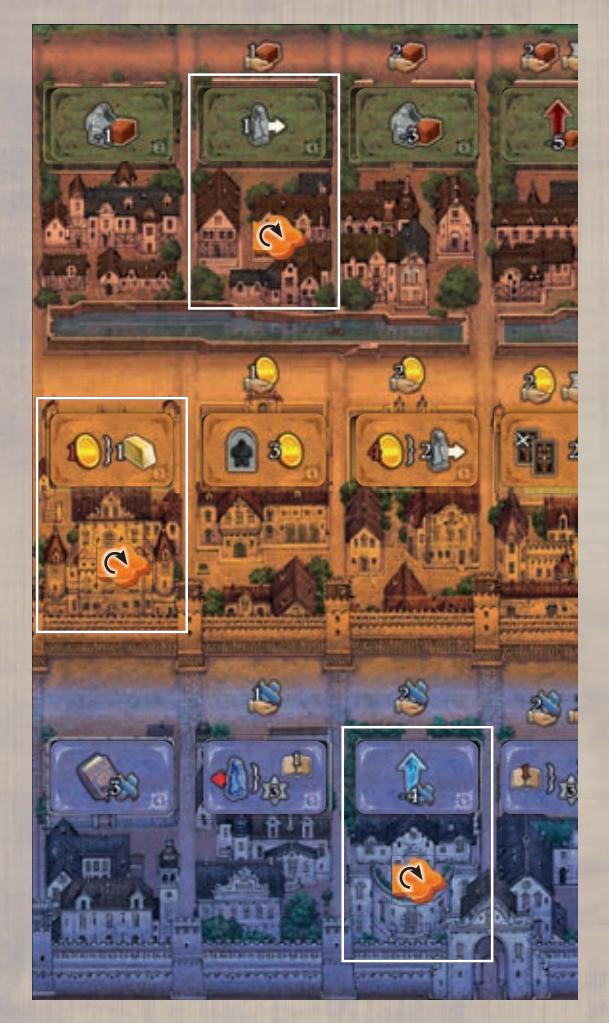

*Beispiel: Simon (orange) führt die Aktion "Arbeiten" mit Stärke 3 aus. Er gibt 2 Wissen aus (5 mit Rabatt von 3), um 3 Golems arbeiten zu lassen. Er nutzt die Effekte aller 3 entsprechenden Nachbarschaftsplättchen und legt seine arbeitenden Golems hin.* 

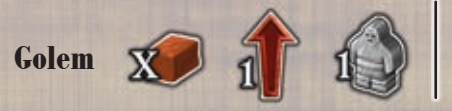

Der Spieler **nimmt Lehm** im Wert der Aktionsstärke.

Er kann Lehm ausgeben, um **1 seiner Golem-Aufwertungen** auf seinem Spielertableau **zu entwickeln**  *(das Plättchen wird umgedreht)*. Jede Aufwertung hat unterschiedliche Kosten, wie auf dem Plättchen angegeben *(siehe Seite 18).*

Er kann 3 Lehm ausgeben, um **1 Golem zu erschaffen**.

Ein erschaffener Golem wird aufrecht in den ersten Häuserblock eines Bezirks nach Wahl gestellt. Falls in diesem Bezirk bereits andere Golems des Spielers vorhanden sind, muss der Spieler für jeden dieser Golems 3 Lehm zusätzlich ausgeben. Anschließend rückt der Spieler den Marker **auf seiner Golemleiste um 2 Felder nach oben**, wie auf dem frei gewordenen Platz des erschaffenen Golems angegeben.

Es ist dem Spieler überlassen, in welcher Reihenfolge er Golems erschafft und Aufwertungen entwickelt.

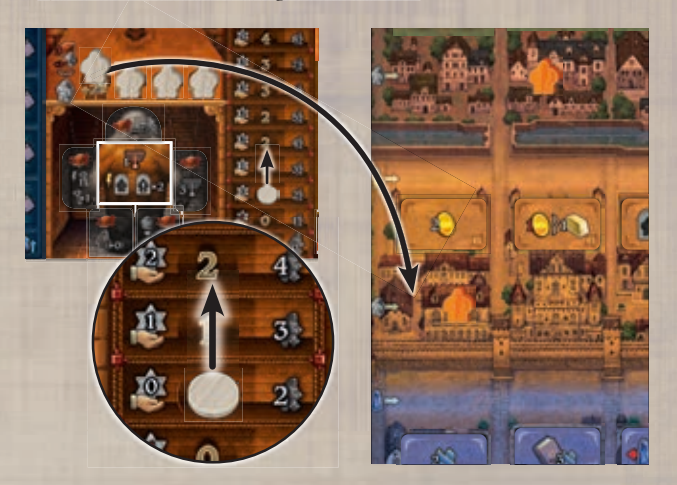

*Beispiel: Julia (grau) führt die Aktion "Golem" mit Stärke 4 aus. Sie nimmt 4 Lehm. Sie gibt 3 Lehm aus, um die Torso-Aufwertung zu entwickeln, und 3 weitere, um 1 Golem zu erschaffen und in den gelben Bezirk zu stellen. Hätte sie ihn in einen Bezirk gestellt, in dem sie bereits einen Golem hat, hätte sie stattdessen 6 Lehm ausgeben müssen. Schließlich bewegt sie den Marker auf ihrer Golemleiste um 2 Felder nach oben.* 

#### **Einen Golem zerstören**

Während des Spiels können die Spieler eine Aktion ausführen, die es ihnen erlaubt, einen ihrer Golems zu zerstören. Wer das tut, erhält nicht nur sofort einen Bonus, sondern kann auch in der Phase "Golem-Kontrolle" Wissen sparen.

Wenn ein Spieler einen seiner Golems zerstört, nimmt er ihn aus dem Häuserblock heraus und stellt ihn auf ein freies Friedhofsfeld seiner Wahl. Dann muss er **den Marker auf seiner Golemleiste sofort um 1 Feld nach unten rücken** und erhält sofort den auf dem Friedhofsfeld angegebenen Bonus. Je nach Spieleranzahl stehen manche Friedhofsfelder nicht zur Verfügung. Auf dem ganz rechten Friedhofsfeld können beliebig viele Golems stehen, aber dort gibt es keinen Bonus.

### **Die Artefakte**

Jeder Spieler kann im gesamten Spiel bis zu 4 Artefakte vervollständigen. Auf der rechten Seite jedes Spielertableaus sind vier Kessel zu sehen, in die Gold gelegt werden kann. Wenn jedes Symbol in einem Kessel mit einem Gold belegt ist, ist das Artefakt in dieser Reihe vervollständigt. Der Spieler erhält **sofort** alle auf diesem Artefakt angezeigten Bonusse. Diese Bonusse erhält er auch in allen weiteren Einkommensphasen.

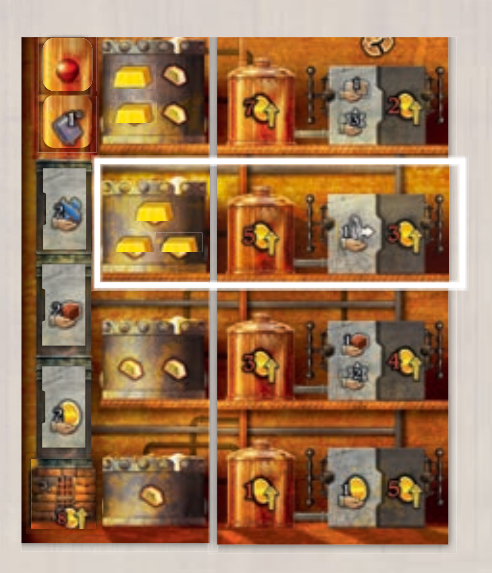

Die Artefakte können mithilfe der Murmel-Aktion "Artefakte" aufgewertet werden oder auch durch andere Spieleffekte. Wenn ein Artefakt aufgewertet wird, nimmt der Spieler eines der Artefakt-Aufwertungsplättchen von seinem Spielertableau und legt es auf das entsprechende Feld des aufgewerteten Artefakts. Nur das unterste Aufwertungsplättchen hat eigene Kosten – wenn dieses entwickelt wird, muss der Spieler 8 Münzen ausgeben, dann dreht er das Plättchen auf die andere Seite, sodass 3 gelbe Menoras sichtbar sind. Die übrigen Artefakt-Aufwertungsplättchen sind doppelseitig. Wenn der Spieler ein Artefakt damit aufwertet, wählt er die Seite, mit der er es aufwerten möchte. Die Kosten für die Aufwertung *(in Münzen)* sind auf dem Feld angegeben, auf das das Aufwertungsplättchen gelegt wird. Durch die Aufwertung erhält er jeweils 1 gelbe Menora, die unter dem Plättchen zum Vorschein kommt *(3 durch das unterste Plättchen)*.

In der Einkommensphase erhält jeder Spieler die Bonusse seiner vervollständigten Artefakte. Die beiden goldenen Aufwertungsplättchen sorgen dafür, dass ein Artefakt zu weiteren Zeitpunkten ebenfalls seine Bonusse ausschüttet. Die grauen Aufwertungsplättchen verbessern die Bonusse, die das Artefakt gibt.

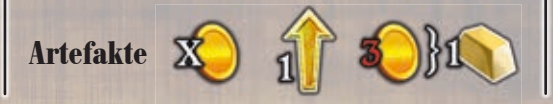

Der Spieler **nimmt Münzen** im Wert der Aktionsstärke.

Er kann Münzen ausgeben, um **1 Artefakt** auf seinem Spielertableau **aufzuwerten**. Jede Aufwertung hat unterschiedliche Kosten, wie auf dem Feld angegeben, auf das sie gelegt wird *(siehe Seite 19)*.

Der Spieler kann für 3 Münzen **1 Gold kaufen**, um es auf ein Goldsymbol seines Spielertableaus zu legen.

Es ist dem Spieler überlassen, in welcher Reihenfolge er Gold kauft und Aufwertungen entwickelt.

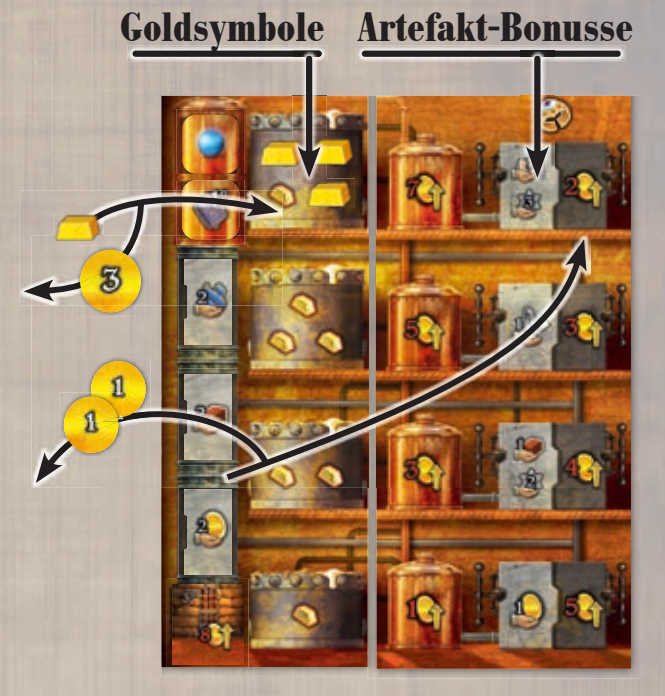

*Beispiel: Julia führt die Aktion "Artefakte" mit Stärke 2 aus. Sie nimmt 2 Münzen. Sie gibt 2 Münzen aus, um das oberste Artefakt aufzuwerten, und 3 Münzen, um 1 Gold zu kaufen, das sie in den Kessel dieses Artefakts legt. Damit ist das Artefakt vervollständigt und sie erhält den Bonus: Sie rückt den Marker auf ihrer Forschungsleiste um 1 Feld nach oben und erhält 3 SP sowie 2 Lehm.*

### **Bücherkarten**

Jede Bücherkarte zeigt einen sofortigen einmaligen Bonus in der unteren Hälfte, einen Aktivierungsbonus in der oberen und Kosten am unteren Rand. Jede Karte hat außerdem eine der 5 Farben rot, blau, grün, gelb oder schwarz. Die farbigen Karten kosten Wissen, die schwarzen werden mit 1 Rückwärtsschritt eines beliebigen Studenten bezahlt. Wer eine Bücherkarte kauft, muss sie in eine der Spalten oberhalb seines Spielertableaus stecken.

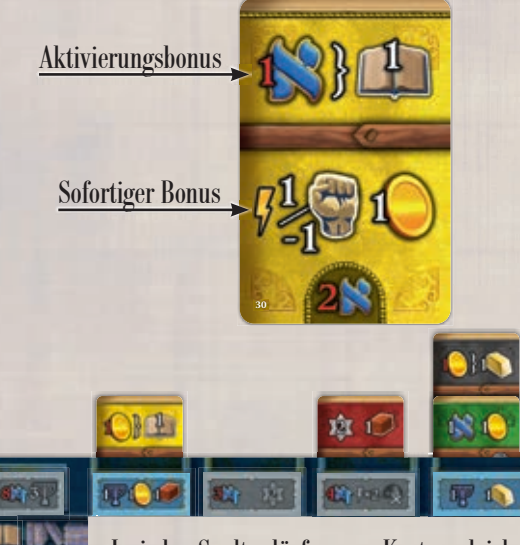

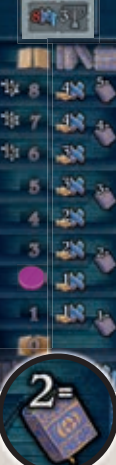

In jeder Spalte dürfen nur Karten gleicher Farbe sein und jede Farbe darf nur in genau 1 Spalte vertreten sein. Die Anzahl Karten je Spalte ist limitiert durch das Buchsymbol auf dem Feld der Forschungsleiste, auf dem der Marker liegt, maximal 5. Schwarze Bücher sind Joker, sie können jede Farbe annehmen. Wenn ein Spieler eine Bücherkarte kauft, erhält er **zuerst den sofortigen Bonus**, dann **alle Aktivierungsbonusse** dieser Spalte **von unten nach oben**. Er beginnt mit dem Bonus des Aufwertungsplättchens, falls er es bereits entwickelt hat, dann folgen die Aktivierungsbonusse anderer Bücherkarten, dann der Aktivierungsbonus der gerade hinzugefügten Karte.

Eine Bücherkarte kann nur gekauft werden, wenn der Spieler sie regelkonform in eine seiner Spalten legen kann.

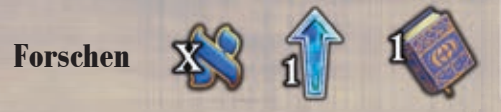

Der Spieler **nimmt Wissen** im Wert der Aktionsstärke.

Er kann Wissen ausgeben, um **1 seiner Forschungs-Aufwertungen** auf seinem Spielertableau **zu entwickeln**. Jede Aufwertung hat unterschiedliche Kosten, wie auf dem Plättchen angegeben *(siehe Seite 18)*.

Er kann Wissen ausgeben, um **1 Bücherkarte aus der Bibliothek zu kaufen**. Die Kosten dafür sind die Summe aus den unten auf der Karte angegebenen Wissenskosten und den auf dem Spielbrett unterhalb der Karte angegebenen Wissenskosten.

Alle übrigen Karten werden lückenlos nach links geschoben und auf den ganz rechten Platz wird eine neue Karte vom Stapel aufgedeckt.

Es ist dem Spieler überlassen, in welcher Reihenfolge er Bücher kauft und Aufwertungen entwickelt.

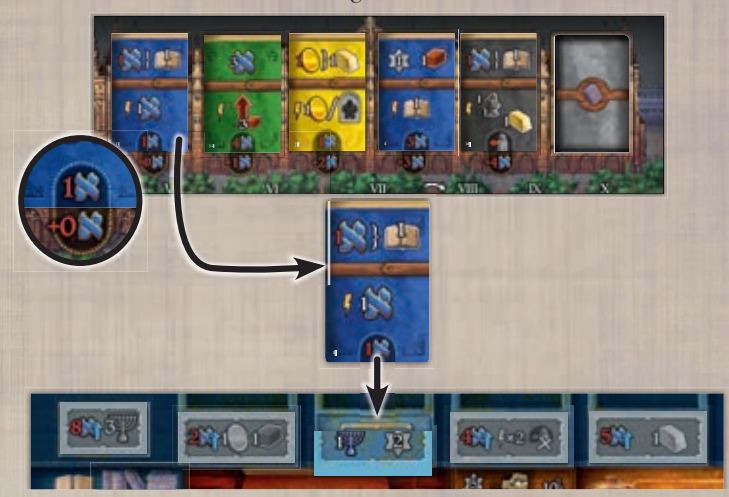

*Beispiel: Sara führt die Aktion "Forschen" mit Stärke 2 aus. Sie nimmt 2 Wissen. Dann beschließt, sie, die zweite Spalte aufzuwerten, was 3 Wissen kostet, um das Plättchen umzudrehen. Sie kauft anschließend die ganz linke Karte aus der Bibliothek, wofür sie 1 Wissen bezahlt, und legt sie in die zweite Spalte. Sie erhält dafür sofort 1 Wissen, 2 SP und gibt 1 Wissen aus, um ihren Marker auf der Forschungsleiste um 1 Feld nach oben zu rücken.*

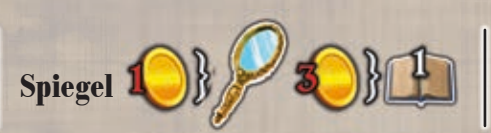

Der Spieler gibt 1 Münze aus, um **eine beliebige andere**  Murmel-Aktion mit der Stärke der Aktion "Spiegel" auszuführen.

Zusätzlich kann er 3 Münzen ausgeben, um seinen Marker auf der Forschungsleiste um 1 Feld nach oben zu rücken.

Es ist dem Spieler überlassen, in welcher Reihenfolge er diese Möglichkeiten nutzt.

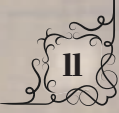

#### **Rabbi-Aktion**

In jeder Runde muss jeder Spieler seinen Rabbi auf **1 Aktionsplättchen** setzen, um die darauf angegebene Aktion auszuführen. Auf jedem Plättchen kann nur 1 Rabbi stehen, mit Ausnahme des untersten aufgedruckten, auf dem beliebig viele Rabbis stehen können. Die Reihenfolge der Rabbis von oben nach unten auf den Aktionsplättchen bestimmt auch die Spielerreihenfolge der nächsten Runde. Wenn mehrere Spieler ihren Rabbi auf das unterste *(aufgedruckte)* Plättchen setzen, setzen sie ihn rechts neben dort schon vorhandene.

Die Aktionsplättchen ändern sich in jeder Runde. *(Eine detaillierte Beschreibung der Aktionsplättchen ist auf Seite 15 zu finden).*

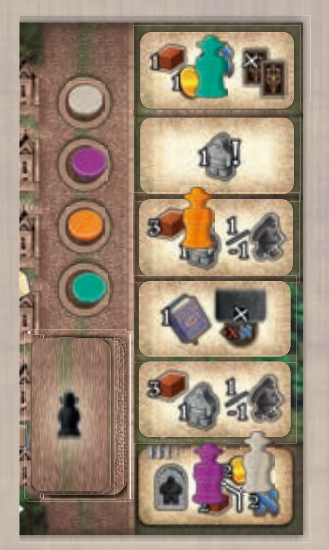

*Beispiel: David (grün) hat seinen Rabbi auf das oberste Aktionsplättchen gesetzt, Simon (orange) seinen Rabbi auf das dritte von oben. Sara (violett) und Julia (grau) haben beide ihren Rabbi auf das unterste Plättchen gesetzt, aber Sara zuerst.*

#### **Passen**

Ein Spieler hat in seinem Spielzug auch die Möglichkeit zu passen, anstatt eine Aktion auszuführen. Das tut man normalerweise, wenn man eine Aktion ausführen möchte, für die es keine Murmeln mehr gibt.

Wer passt, nimmt das **Passen-Plättchen mit der niedrigsten verfügbaren Nummer**. Nachdem alle anderen Spieler ihre 3 Aktionen ausgeführt oder gepasst haben, beginnt die Passen-Phase. In dieser Phase müssen alle Spieler, die gepasst haben, ihre noch übrigen Aktionen ausführen.

Wer das Passen-Plättchen Nummer 1 hat, entfernt zunächst 1 beliebige Murmel, die noch in der Schale liegt, und legt sie auf das Passen-Plättchen.

Dann lässt ein Spieler alle noch in der Schale befindlichen Murmeln wieder in die Synagoge fallen; das ist entweder einer der Spieler, die nicht gepasst haben, oder der Spieler mit dem Passen-Plättchen mit der höchsten Nummer, falls alle gepasst haben.

Anschließend spielen die Spieler, die gepasst haben, so viele Spielzüge wie erforderlich, um alle ihre noch übrigen Aktionen auszuführen, in **Reihenfolge** ihrer **Passen-Plättchen**. Ein Spieler kann erneut passen, wenn er an der Reihe ist.

Falls ein Spieler erneut passt, beginnt eine weitere *(und letzte)* Passen-Phase. Wer das Passen-Plättchen Nummer 1 hat, entfernt erneut 1 der noch in der Schale liegenden Murmeln und ein Spieler (s. o.) lässt die noch übrigen Murmeln abermals in die Synagoge fallen. In der letzten Passen-Phase müssen alle daran noch beteiligten Spieler alle ihre noch übrigen Aktionen ausführen.

Am Ende der Passen-Phase werden alle Passen-Plättchen neben das Synagogentableau zurückgelegt.

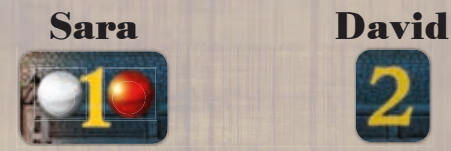

*Beispiel: Sara und David haben in dieser Runde gepasst. Beide müssen noch eine Murmel-Aktion ausführen. Nachdem alle anderen Spieler ihre Aktionen komplett ausgeführt haben, beginnt die Passen-Phase. Sara entfernt 1 weiße Murmel aus der Schale und legt sie auf ihr Passen-Plättchen "1". Julia nimmt alle noch übrigen Murmeln und wirft sie in die Synagoge zurück. Sara ist mit der neuen Murmel-Konstellation nicht zufrieden und passt erneut. David führt aber seine noch verbliebene Murmel-Aktion aus. Dann beginnt die zweite und letzte Passen-Phase: Sara entfernt 1 rote Murmel aus der Schale und legt sie auf ihr Passen-Plättchen. Julia nimmt wieder alle noch übrigen Murmeln und wirft sie noch einmal in die Synagoge. Sara muss nun ihre letzte Aktion ausführen.*

## **4) Spielerreihenfolge**

Die Reihenfolgeleiste wird neu geordnet. Die Marker der Spieler werden von oben nach unten so angeordnet, wie die Rabbis der Spieler auf den Aktionsplättchen stehen. Wenn mehrere Rabbis auf dem untersten Feld stehen, gelten weiter links stehende Rabbis als höher. Sobald die neue Reihenfolge feststeht, nehmen die Spieler ihre Rabbis zurück in ihren Spielbereich.

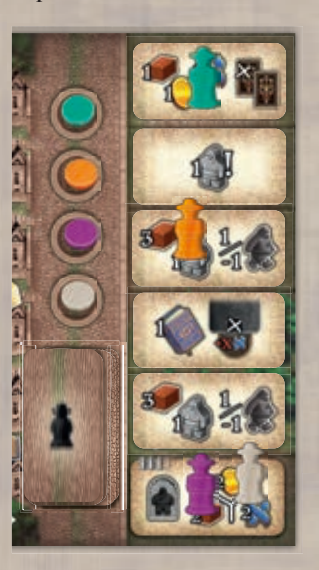

*Beispiel: Die Aktionsphase endet mit dieser Situation. David (grün) wird erster Spieler, Simon (orange) zweiter, Sara (violett) wird dritte und Julia (grau) vierte Spielerin.* 

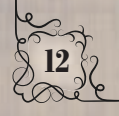

# **5) Charakter**

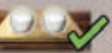

In Spielerreihenfolge prüft jeder Spieler die Charakterkarte dieser Runde. Das ist die erste Charakterkarte von links, die offen ausliegt. Jede Charakterkarte zeigt eine Kombination aus zwei farbigen Murmeln. Wer in dieser Runde **genau diese Murmelkombination** auf seinem Golem gesammelt hat, kann jetzt den Charakter beeinflussen. Die weiße Murmel gilt als Joker und kann jede Farbe annehmen. Die Reihenfolge der Murmeln auf der Karte spielt keine Rolle.

Wer den Charakter beeinflusst, muss entweder

- Münzen ausgeben, um den angegebenen Bonus zu erhalten, oder
- 3 Münzen nehmen.

#### *(Siehe Seite 17 bezüglich Einzelheiten aller Charakterkarten.)*

Nachdem alle infrage kommenden Spieler dies getan haben, wird die Karte verdeckt.

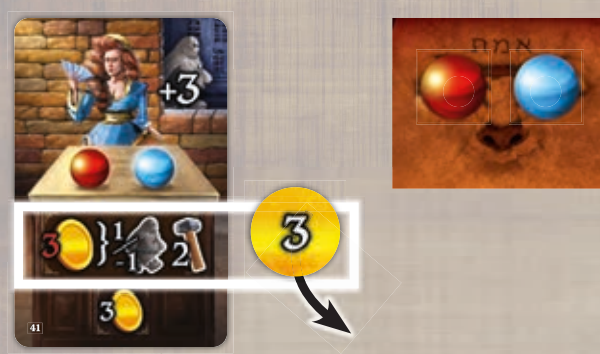

*Beispiel: Sara hat in der Aktionsphase 1 rote und 1 blaue Murmel gesammelt. Der Charakter dieser Runde zeigt genau diese Kombination, also kann sie ihn beeinflussen. Sie beschließt, 3 Münzen auszugeben, um den Bonus zu erhalten.*

### **6) Einkommen & Aufwertung**

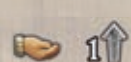

Das Symbol **bezeichnet jegliches Einkommen**, das der Spieler erhält. Das können SP sein, Bewegungen der Studenten, Schritte auf der Forschungsleiste oder Ressourcen.

#### Jeder Spieler **erhält alles Einkommen** von

- der Position jedes seiner Studenten auf den 3 Straßen.
- den vervollständigten Artefakten auf seinem Spielertableau.

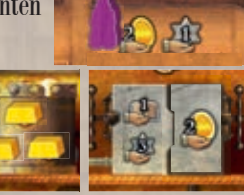

- der Position des Markers auf seiner Forschungsleiste.
- der Position des Markers auf seiner Golemleiste.

*Beispiel: In der oben abgebildeten Situation würde Sara (violett) 4 Münzen erhalten, 6 SP, 1 Schritt auf der Forschungsleiste und 2 Wissen (durch das neue Feld auf der Forschungsleiste).*

Der Spieler entscheidet, in welcher Reihenfolge er sein Einkommen erhält.

Nachdem alle Spieler ihr Einkommen erhalten haben, kann jeder **1 Aufwertung seiner Wahl entwickeln**. Dafür zahlt er die üblichen Kosten, wie bei den Murmel-Aktionen beschrieben.

# **7) Golem-Kontrolle**

#### Nun muss jeder Spieler **Wissen ausgeben, um seine Golems zu kontrollieren.**

Dafür vergleicht er in jedem Bezirk die Position seines Studenten mit der seines Golems. Jedes Feld, das der Golem weiter ist als der Student, kostet 1 Wissen. Dabei zählt das Feld des Golems mit, das Feld des Studenten nicht.

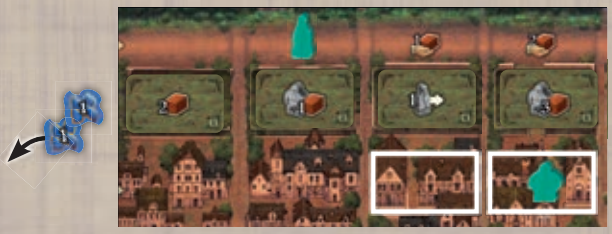

*Beispiel: David (grün) muss 2 Wissen ausgeben, um seinen Golem zu kontrollieren, der 2 Felder weiter in diesem Bezirk ist als der Student.*

Falls ein Spieler nicht genug Wissen besitzt, um alle seine Golems zu kontrollieren, gibt er sein gesamtes Wissen aus und verliert 5 SP je Golem, den er nicht vollständig kontrollieren kann.

*Beispiel: David (grün) muss insgesamt 5 Wissen ausgeben, um alle seine Golems zu kontrollieren. Er besitzt nur 3 Wissen; er gibt 2 davon aus, um den Golem im blauen Bezirk zu kontrollieren. Das dritte Wissen muss er auch ausgeben, aber es reicht nicht, um den Golem im roten Bezirk zu kontrollieren. Deshalb verliert er 5 SP. Die Kontrolle des Golems im gelben Bezirk kostet nichts.* 

Falls jetzt die vierte Runde beendet ist, folgt die Schlusswertung. Andernfalls beginnt die nächste Runde mit der Auffrischungsphase.

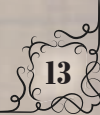

#### $\infty$  $\varnothing$ SPIELENDE UNI SCHLUSSWERTUNG

Das Spiel endet nach der Phase "Golem-Kontrolle" in Runde 4.

Jeder Spieler erhält nun **SP** wie folgt:

- Er multipliziert die Anzahl seiner erschaffenen Golems *(die 2 Start-Golems zählen nicht mit)* mit der Anzahl seiner roten Menoras *(diese befinden sich auf Aufwertungsplättchen und Menora-Markern).*
- Er multipliziert die Anzahl seiner vervollständigten Artefakte mit der Anzahl seiner gelben Menoras *(diese befinden sich auf Aufwertungsplättchen und Menora-Markern)*.
- Er multipliziert die Anzahl seiner Bücherspalten mit mindestens 1 Buch oberhalb seines Spielertableaus mit der Anzahl seiner blauen Menoras *(diese befinden sich auf Aufwertungsplättchen und Menora-Markern)*.
- Falls er eines der obersten 3 Felder der Forschungsleiste erreicht hat, erhält er so viele SP, wie dort angegeben.
- SP durch erfüllte Aufgabenkarten.
- 1 SP je 5 beliebige Ressourcen.

Der Spieler mit den meisten SP ist der Sieger des Spiels. Bei Gleichstand ist derjenige Spieler besser platziert, dessen Rabbi in der Reihenfolge weiter oben steht.

### **Aufgabenkarten**

Jede Aufgabenkarte ist dreigeteilt. Im oberen Drittel ist angegeben, was der Spieler benötigt, um die Aufgabenkarte zu erfüllen. Es gibt verschiedene Typen von Aufgabenkarten. Manche verlangen, dass ein Student am Spielende auf einem bestimmten Feld steht. Für

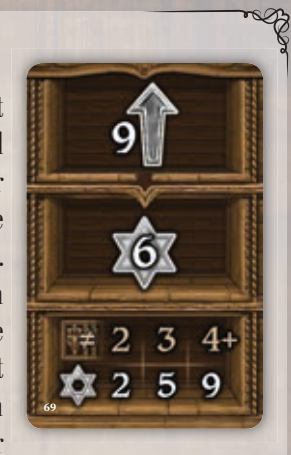

andere muss man eine bestimmte Anzahl Golems, Bücher, Gold oder Aufwertungen haben oder auf einer Leiste ein bestimmtes Feld erreichen. Wenn ein Spieler diese Aufgabe erfüllt hat, erhält er so viele SP, wie im zweiten Drittel angegeben *(siehe Seite 17)*.

Das untere Drittel zeigt, wie viele SP der Spieler für die Erfüllung verschiedener Aufgabenkarten-Typen erhält. Für 2 verschiedene Typen erhält er 2 SP, für 3 verschiedene 5 SP und für 4 oder mehr verschiedene 9 SP.

Aufgabenkarten sind von demselben Typ, wenn sie das gleiche Symbol im oberen Drittel zeigen *(unabhängig von der genannten Anzahl)*.

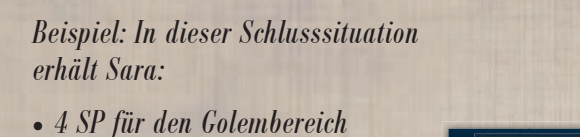

- *(2 erschaffene Golems x 2 rote Menoras)*
- *21 SP für den Artefaktbereich (3 vervollständigte Artefakte x 7 gelbe Menoras)*
- *15 SP für den Forschungsbereich (3 Spalten mit Büchern x 5 blaue Menoras)*
- *keine SP von der Forschungsleiste*
- *1 SP für übrige Ressourcen*
- *4 SP für die erfüllte Aufgabenkarte mit 8 Gold, 4 SP für die mit 7 Aufwertungen, keine SP für die mit 3 Golems*
- *2 SP für die Erfüllung von 2 verschiedenen Aufgabenkarten-Typen.*

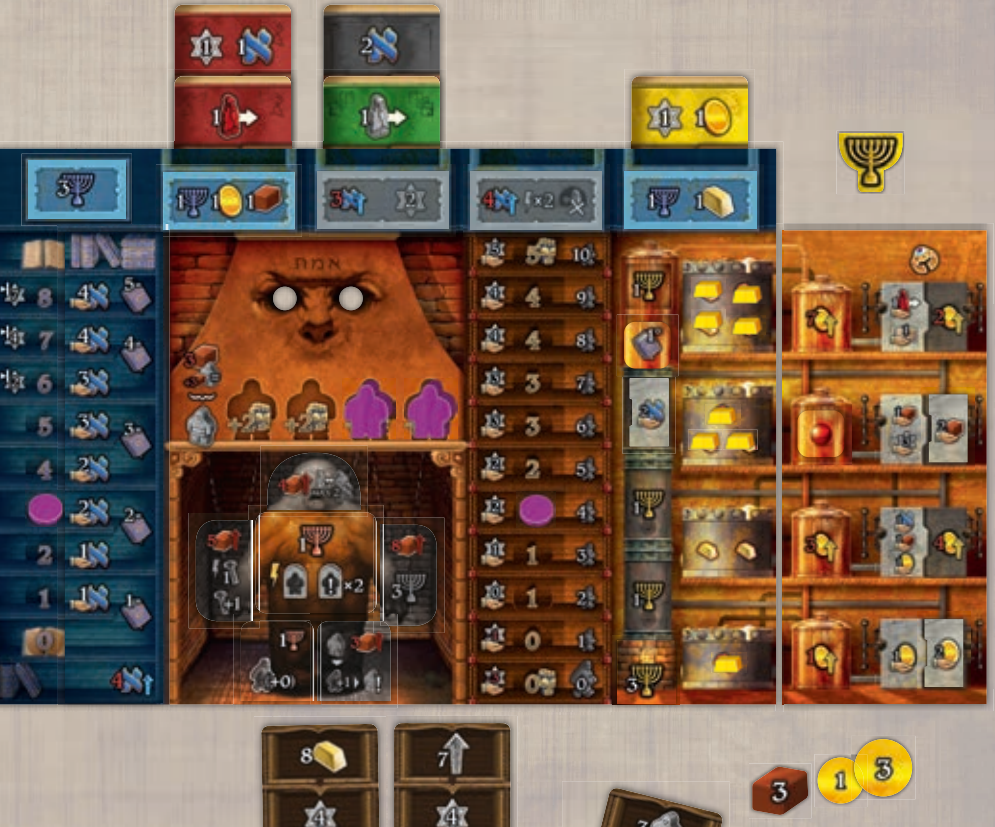

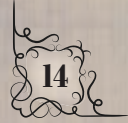

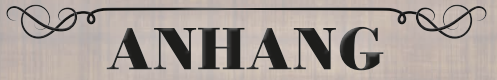

Alle Bonusse im Spiel sind optional. Wenn ein Spieler einen Bonus erhält, kann er ihn auch nur teilweise nehmen oder ganz darauf verzichten. Die einzigen verpflichtenden Effekte sind die Golembewegungen in Phase 2 und das Verschieben des Markers auf der Golemleiste, wenn ein Spieler einen Golem erschafft oder zerstört.

### **Aktionsplättchen**

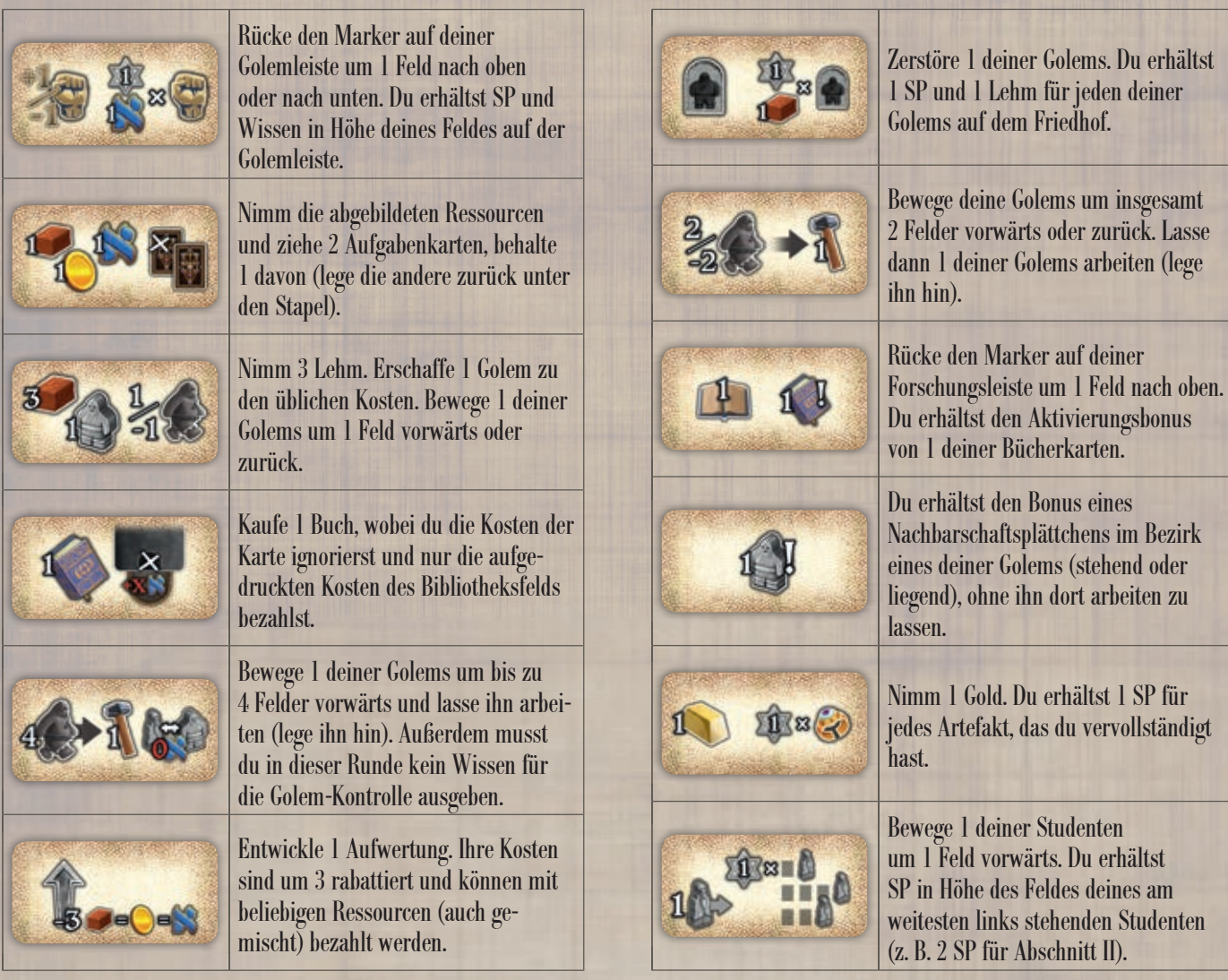

# **Nachbarschaftsplättchen roter Bezirk**

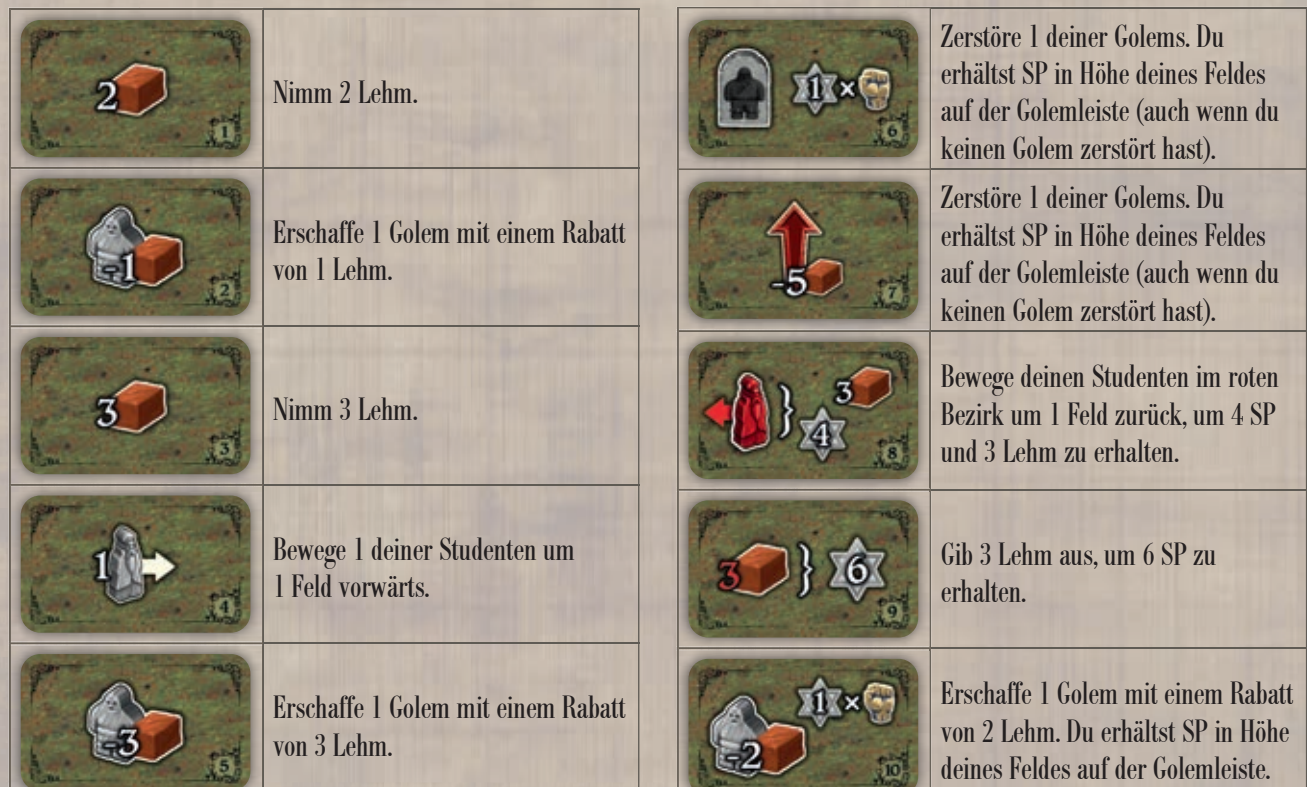

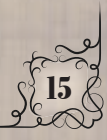

# **Nachbarschaftsplättchen gelber Bezirk**

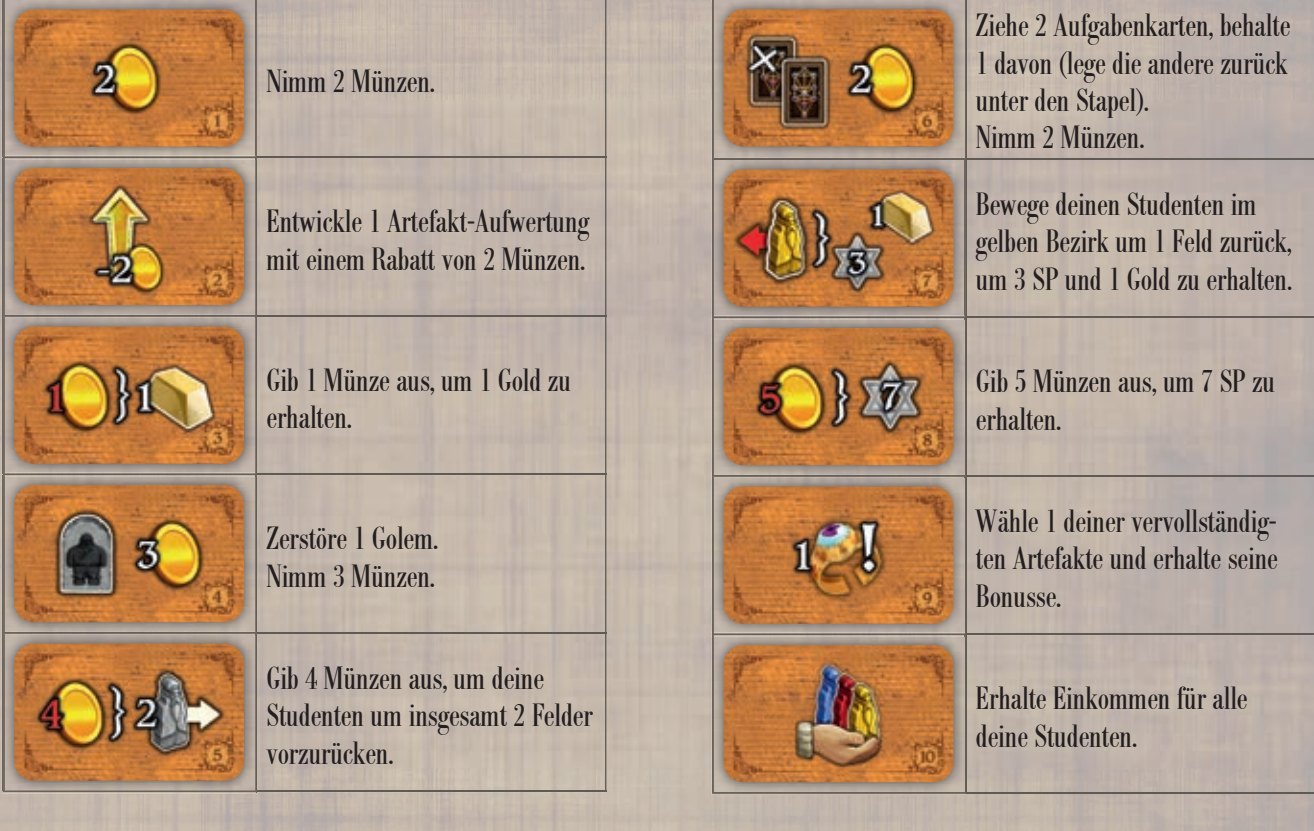

# **Nachbarschaftsplättchen blauer Bezirk**

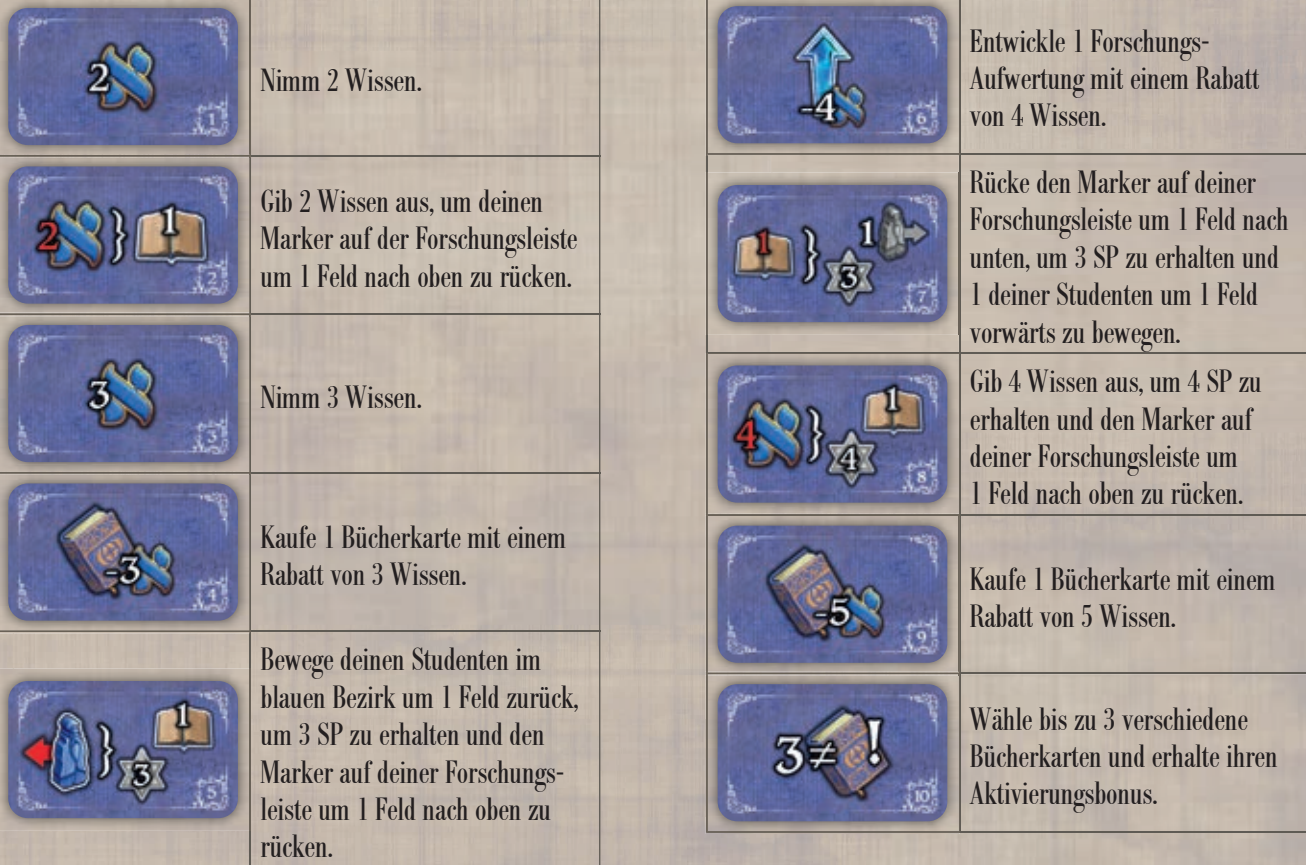

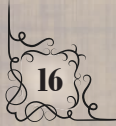

## **Charakterkarten**

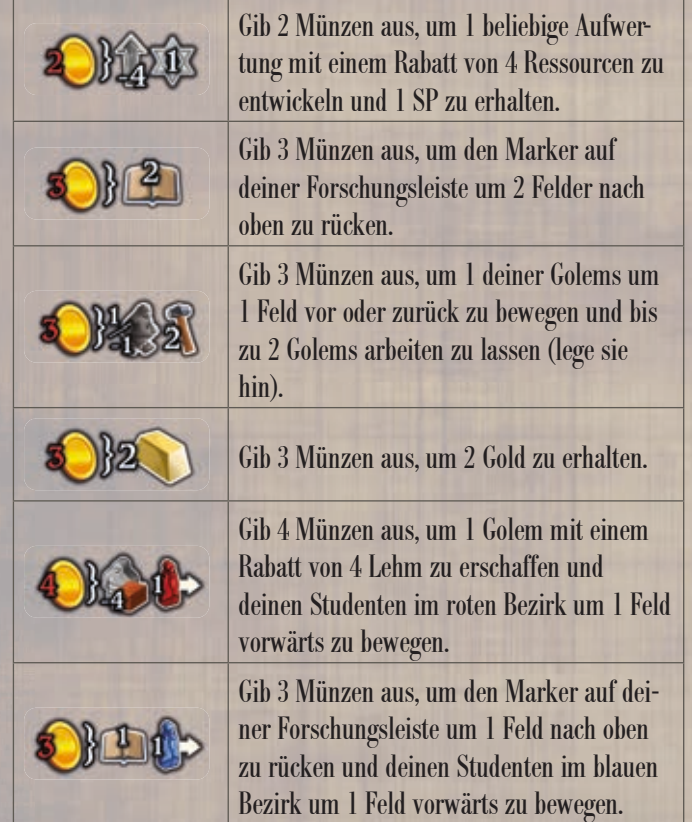

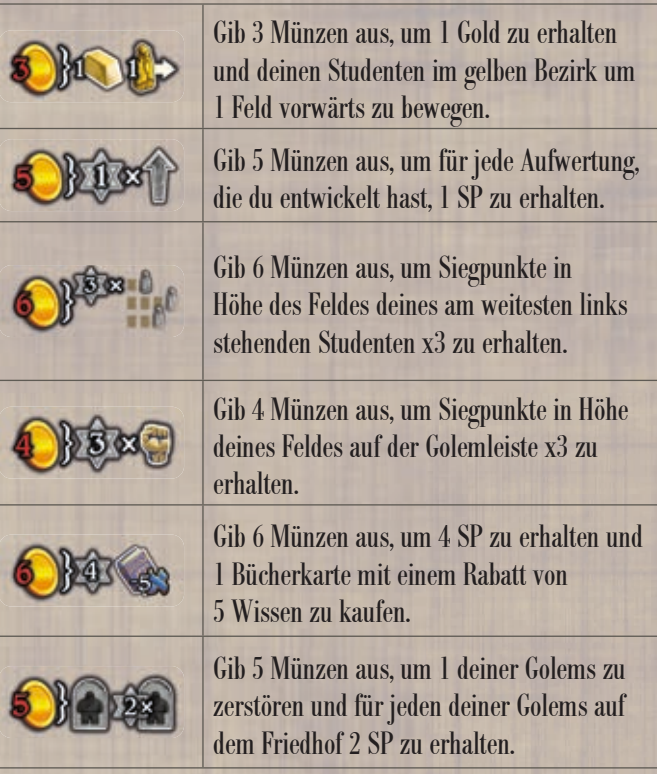

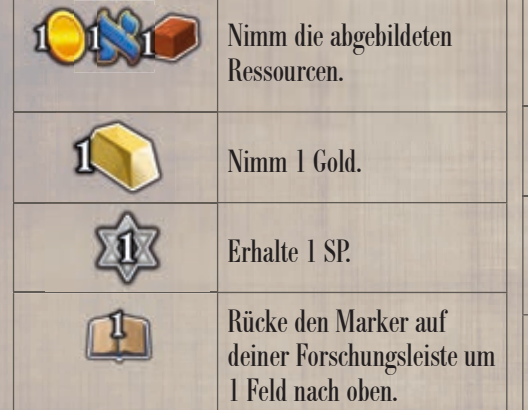

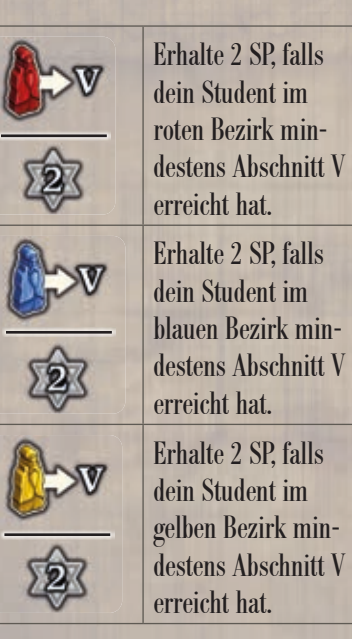

# **Bücherkarten**

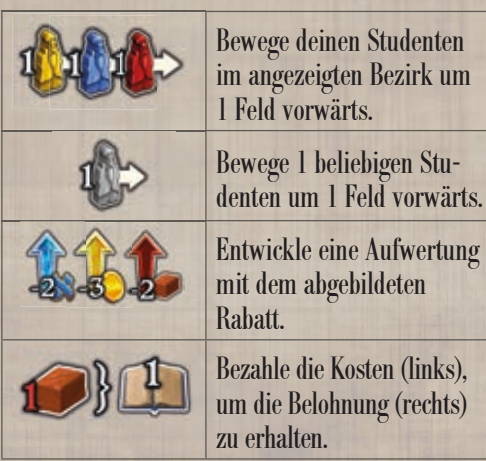

# **Aufgabenkarten**

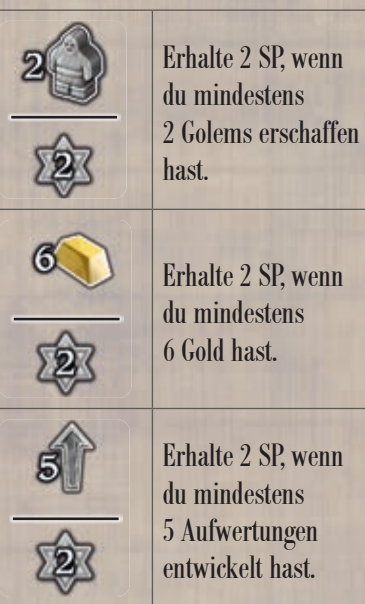

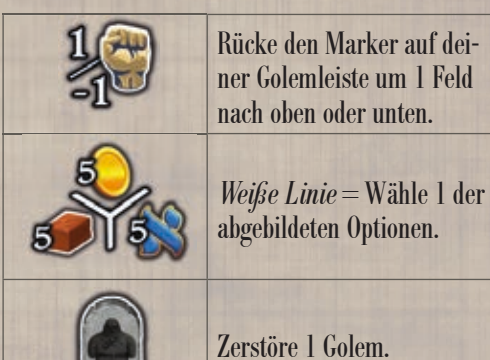

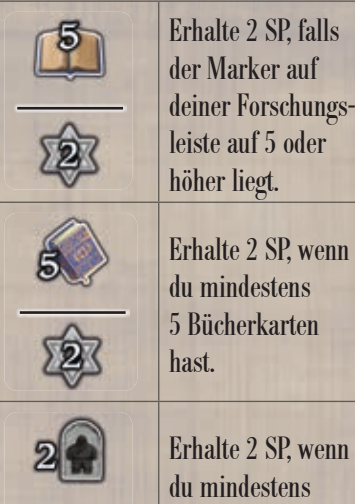

 $\sim$ 

2 Golems zerstört

hast.

率

### **Forschungs-Aufwertungsplättchen**

3 blaue 驛 Menoras für  $I \times 2$  $\mathbf 1$ die Schlusswertung. Nimm jedes Mal Nimm jedes Mal Erhalte jedes Mal 2 SP, Verdopple den sofortigen Bonus 1 Münze und 1 Lehm, wenn du eine Bücherjeder Bücherkarte, die du in diese 1 Gold, wenn du eine wenn du eine Bücher-Spalte legst (außer von schwarzen Bücherkarte in diese karte in diese Spalte karte in diese Spalte legst. Büchern). Spalte legst. legst. 1 blaue Menora für die 1 blaue Menora für die 1 blaue Menora für die 1 blaue Menora für die Schlusswertung. Schlusswertung. Schlusswertung. Schlusswertung. Je höher der Marker auf deiner Forschungsleiste ist, desto mehr Bücher kannst du in jede Spalte legen und desto höher ist dein Einkommen in jeder Runde. 1 blaue Menora für die Schlusswertung.

# **Golem-Aufwertungsplättchen**

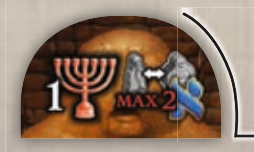

In der Phase "Golem-Kontrolle" musst du für jeden deiner Golems maximal 2 Wissen ausgeben, um ihn zu kontrollieren.

1 rote Menora für die Schlusswertung.

Zerstöre sofort 1 Golem. Ab jetzt erhältst du alle Friedhofsbonusse doppelt.

1 rote Menora für die Schlusswertung.

Lasse sofort 1 deiner Golems arbeiten. Immer wenn du die Aktion "Arbeiten" ausführst, darfst du kostenlos 1 zusätzlichen Golem arbeiten lassen.

1 rote Menora für die Schlusswertung.

In der Phase Golem-Bewegung kannst du die zusätzlichen Schritte ignorieren, die durch die aktuelle Charakterkarte erforderlich sind.

1 rote Menora für die Schlusswertung.

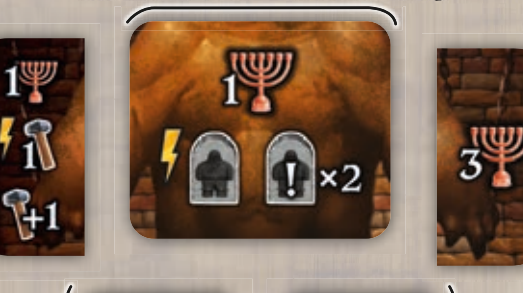

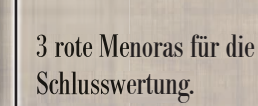

Jedes Mal, wenn du einen Golem Mal, wenn erschaffst, machst du 1 Schritt mit ihm und kannst ihn arbeiten lassen, ohne ihn hinzulegen.

1 rote Menora für die Schlusswertung.

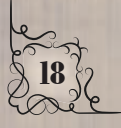

### **Artefakt-Aufwertungsplättchen**

Einkommen: 1 Wissen und 1 SP

Einkommen: 1 Lehm und 1 SP

Einkommen: 1 Münze und 1 SP

Immer wenn du für eine Murmel-Aktion eine rote Murmel nimmst, erhältst du die Bonusse dieses Artefakts. Einkommen: 2 Wissen Immer wenn du die erste Bücherkarte in eine Spalte legst, erhältst du die Bonusse dieses Artefakts.

Einkommen: 2 Lehm

Einkommen: 2 Münzen

Wenn ein Artefakt aufgewertet wird, wählt der Spieler die Seite des Plättchens.

Jedes zur Aufwertung benutzte Plättchen gibt 1 gelbe Menora für die Schlusswertung frei.

Immer wenn du für eine Murmel-Aktion eine blaue Murmel nimmst, erhältst du die Bonusse dieses Artefakts. Immer wenn du einen Golem erschaffst, erhältst du die Bonusse dieses Artefakts.

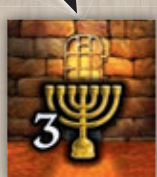

3 gelbe Menoras für die Schlusswertung.

#### $\mathcal{C}$ **CREDITS**

Die Autoren möchten allen Testspielern danken, die die lange Entwicklung dieses Projekts mit ihren Kommentaren, Ideen, Ratschlägen und ihrer Leidenschaft unterstützt haben. Besonderer Dank geht an Samantha Milani, Antonio Tinto, Stefano Luperto, Sabrina Volpini, Davide Malvestuto, Francesca Giusti, Gaetano Cellizza, Luca Ercolini, Nestore Mangone, Ilaria Negri, Alessandro Negri, Enrico Risoluto, Franco Mari, Luigi Pocheschi (Shaka), Michele Morosini, Marco Piola Caselli, Ennio Pantani, Domenico Stellato, Fabrizio Neri, Matteo Le Foche, Ido Traini, Daniel Marinangeli, Simone Fini, Giacomo Censi, Claudio Ciccalè, Paolo Toffanello, Nadia Curi, Simone Scalabroni, Paolo Prioretti, Michele Rozzi, Daniele Tascini, Julie Carpinelli und Simone Colombo.

Ganz besonderer Dank an Tommaso Battista, Marco Pranzo und Gabriele Ausiello, die Golem mit Geduld, Fertigkeiten und Freundschaft seit seinen ersten wackeligen Schritten durch Prags Straßen gefolgt sind.

Schließlich riesengroße Dankbarkeit an Mauro Gibertoni für seine Vorschläge zum Solospiel, darin ist er ein wahrer Meister.

Der Herausgeber möchte Klemens Franz für seine endlosen Bemühungen danken, das Erscheinungsbild dieses Spiels insgesamt zu verbessern und funktioneller zu gestalten.

Golem wurde durch eine jüdische Legende inspiriert und obwohl einige jüdische Elemente darin auftauchen, soll das Spiel nicht diese Religion abbilden, die wir alle sehr respektieren. Großer Dank an David Piazza vom Rabbinato Centrale di Milano, Experte in jüdischer Geschichte und Kultur, der alle Entscheidungen bezüglich der Symbole, Namen und des Hintergrunds überwachte und diesem Projekt seinen Segen gab.

**Autoren:** Virginio Gigli, Flaminia Brasini und Simone Luciani

**Illustrationen:** Ausonia und Roberto Grasso

**Grafik, Layout & Schriftsatz der Regel:** atelier 198

**Deutsche Regel:** Ferdinand Köther **Redaktion:** Giuliano Acquati

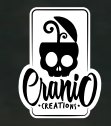

**19** 20146 Milano - Italien Cranio Creations S.r.l. Via Ettore Romagnoli 1

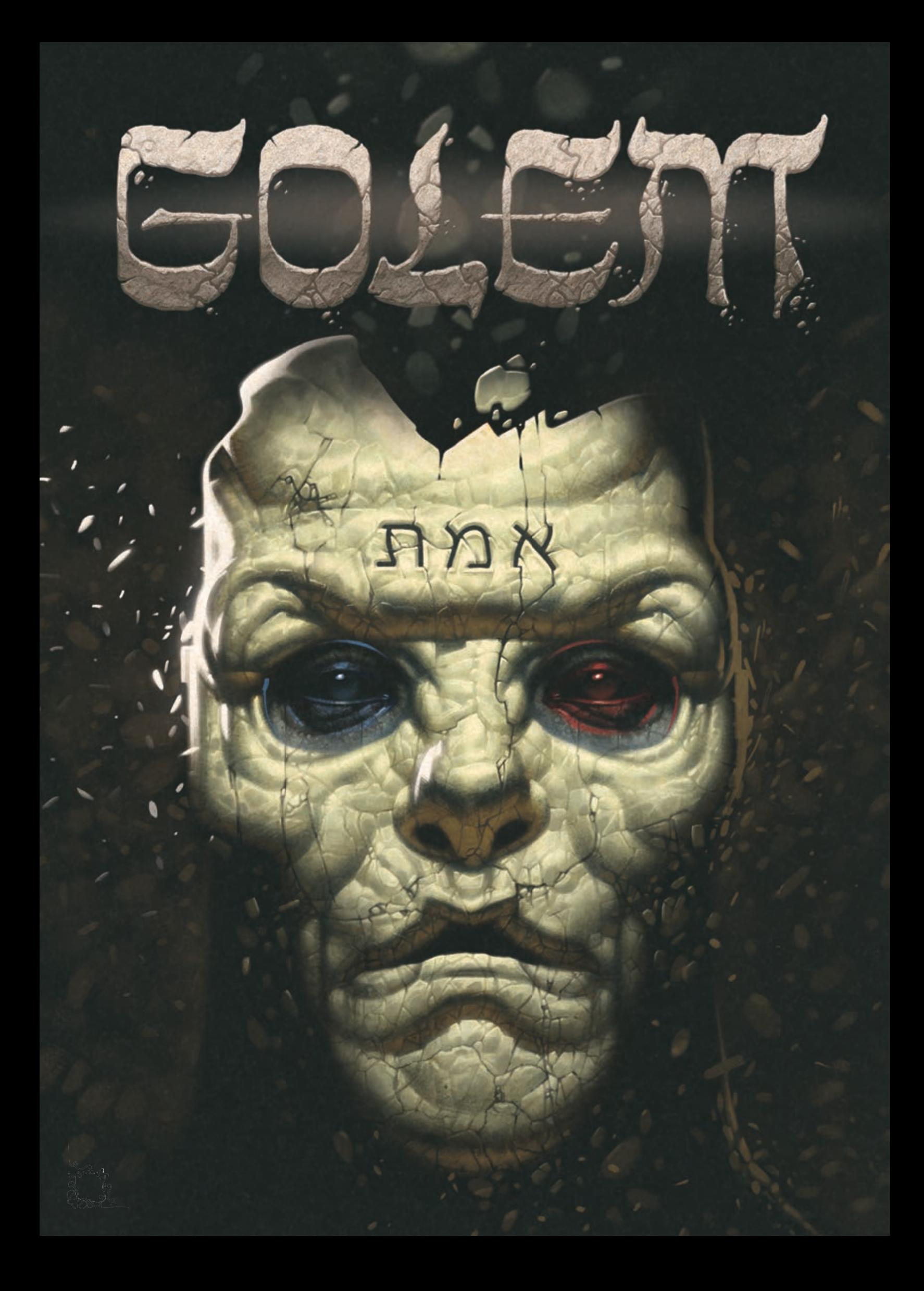